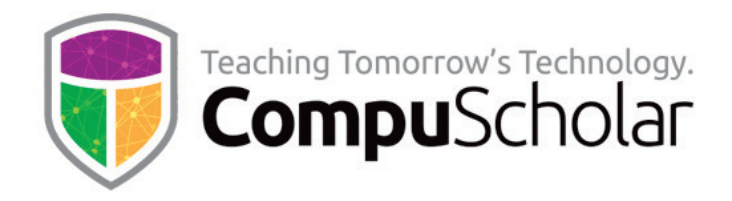

# **Computer Science Foundations**

# **For AP Computer Science Principles**

Course Syllabus and Planner (Updated Fall 2023)

### **Course Overview**

This AP Computer Science Principles (CSP) class uses the **CompuScholar Computer Science Foundations[1]** curriculum as the primary resource. It is taught as a one-year (twosemester) sequence and covers all required topics in the "Computer Science Principles" Course Description published by the College Board. The Python language is taught as the basis for programming topics.

Students need to have typical computer usage skills prior to starting this course; other introductory programming courses are not required. All required concepts are taught from the ground up in a fun, step-by-step manner. The course includes uses a variety of multimedia content such as full-color, interactive text, narrated instructional videos, and guided exercises. Strong emphasis is placed on hands-on programming labs to demonstrate mastery of lesson concepts.

The **CompuScholar Computer Science Foundations** curriculum is **fully aligned with the AP Computer Science Principles Course and Exam Description**. This allows teachers to easily leverage the additional material and practice questions in the AP Classroom.

## **College-Level Textbook Resource**

This course uses the following electronic textbook:

[1] **Computer Science Foundations** online text, by CompuScholar, Inc. 2023, ISBN 978-1-946113-02-3. <https://www.compuscholar.com/schools/courses/csfoundations/>

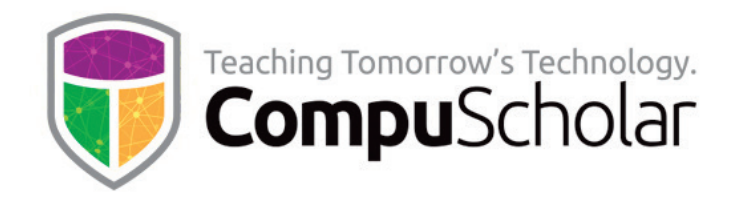

## **Course Material**

The course material is designed to appeal to a variety of students, from traditional learners who thrive on written text to audio-visual students who enjoy a multimedia format. All content is delivered through an online system that allows students to work seamlessly both in the classroom and at home.

The course consists of the following student-facing elements:

- **Instructional Videos** optional (not required), but enjoyed by many students as an audio-visual introduction and reinforcement of the lesson topics.
- **Lesson Text** required reading, contains full topic details and live coding exercises
- **Quizzes and Exams** multiple-choice and automatically graded by our system
- **Chapter Activities** hands-on projects, submitted for a grade

Teachers additionally have access to:

- **Teacher's Guides** for each lesson, with suggested classroom discussion questions
- **Quiz and Exam Answer Keys** PDFs for quick reference
- **Activity Solution Guides** fully coded activity solutions for each chapter activity

## **Programming Environment and Device Requirements**

CompuScholar provides an in-browser Python coding environment. This online feature may be used by students to complete all exercises and activities in all required AP chapters. When using the online coding environment:

- **No local software installation is needed to prepare for the AP exam.**
- **The AP material can be completed from any web browser on any device (including Chromebooks and tablets).**

Later, optional chapters contain a mixture of activities. AP CSP teachers may select any of these topics for students after the AP exam. Some optional activities can be done in CompuScholar's online environment, while others are completed offline on a local computer.

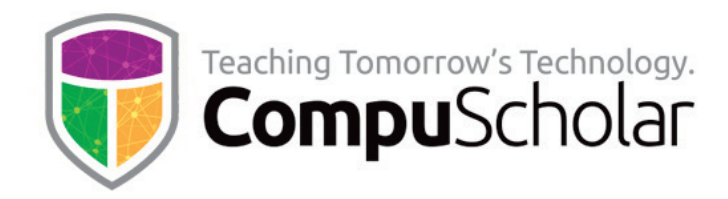

## **Project Grading**

Each chapter normally contains one or more hands-on, graded activities. The Python coding activities **are auto-graded by the CompuScholar system**. Teachers have complete control over the auto-graded results.

Some activities in other chapters, especially those not involving a programming project, result in creative student work or work that is completed offline. The teacher is responsible for grading those creative or external projects.

## **Course Navigation**

**Chapters 1 – 22** should be completed in sequence and cover all required topics on the AP CSP exam, plus certain other highly recommended software skills. These chapters include substantial, hands-on lab work and guidance on the CSP "performance task" and exam preparation.

Typical classes will finish all required AP CSP content prior to the exam administration in May. We recommend using the remaining time before the exam to review the College Board's published practice exams and any other external source of practice problems. Students should also be given sufficient time to complete the performance task.

**Chapters 23 – 29** contain optional topics that are not required for AP CSP. Teachers may review and select any of these optional topics for students as time permits after the AP CSP exam.

**Supplemental Chapters** contain a variety of enrichment topics that may be required by individual states to satisfy requirements for other coding or digital literacy courses.

## **"Big Ideas" and Sample Student Activities**

The hands-on lessons and student activities found within each chapter reinforce one or more "**Big Ideas**" from the AP CSP Course and Exam Description (CED). The table below provides more detail on **one** example activity for each Big Idea.

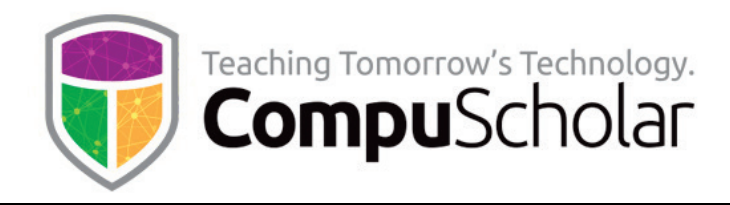

### **Big Idea 1: Creative Development (CRD)**

### **Chapter 14: Collaborative Design and Development**

### **Activity: Collaborative Project**

Students will form small teams and complete a small SDLC with traditional stages. The teams will first brainstorm a problem and solution, then create requirements and design documents. Team members will all participate in the implementation (coding) and testing phases. Feedback from the class or teacher is incorporated after each step.

#### **Big Idea 2: Data (DAT)**

### **Chapter 17: Understanding Data**

### **Activity: Census Analysis**

Students will use online spreadsheet tools to analyze U.S. Census data from 2000, 2010, and 2020. The analysis includes cleaning data, sorting, and filtering, identification of meta-data, searching. Line and pie charts are used to draw conclusions about changes in population over time and the relative sizes of U.S. states based on population.

### **Big Idea 3: Algorithms and Programming (AAP)**

### **Chapter 16: Real-World Algorithms**

### **Activity: Knapsack Problem**

The Knapsack problem is a classic challenge that is generally undecidable with larger number of options. Students will implement two different heuristic algorithms to provide answers for randomized knapsack challenges, then compare the performance of each heuristic to select the best option.

### **Big Idea 4: Computer Systems and Networks (CSN)**

**Chapter 2: Networking**

### **Activity: Network Analysis**

Students will complete a series of 3 network-related challenges, including vocabulary identification, connectivity and failure point analysis, and identification of alternate packet routes when the ideal path is blocked due to hub or channel failures.

### **Big Idea 5: Impact of Computing (IOC)**

Chapter 19: Legal and Ethical Concerns

### **Activity: Ethics Illustration**

Students will review the Association for Computing Machinery (ACM) Code of Ethics, select one point of interest, and research an example where someone has violated that ethical principle. Students will create and share a poster illustrating the violation, the group(s) targeted, the impact, the laws violated, and the legal penalties that should be applied to the selected violation.

In the later "**Course Planner**" section, every chapter is also labeled with the Big Ideas (CRD, DAT, AAP, CSN, IOC) relevant for the lessons and activities in that chapter.

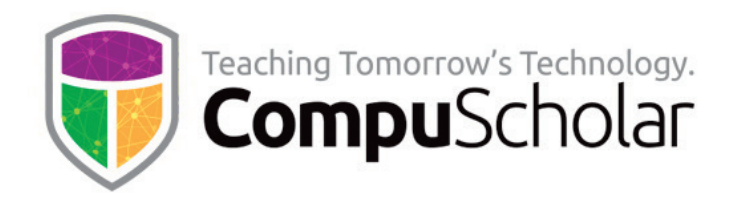

## **"Computational Thinking Practices" and Student Activities**

The hands-on lessons and student activities found within each chapter reinforce one or more "**Computational Thinking Practices**" (**CTP**) from the AP CSP Course and Exam Description (CED). The table below describes **one** example for each CTP.

### **CTP 1: Computational Solution Design**

#### **Chapter 13: Mid-Term Project**

Students will design and complete a small card game ("GOPS" - "Game of Perfect Strategy") over a series of guided activities.

#### **Activity #1: "GOPS" Part 1**

Students will study starting code and the program layout, then design and implement the main program logic to control the overall game flow.

#### **Activity #2: "GOPS" Part 2**

Students will implement several methods with parameters, including lists, to do things like shuffle the card deck, have the computer AI opponent select a card to play, and determine the game winner.

#### **Activity #3: "GOPS" Analysis**

Students will reflect on their completed project, answering questions similar in scope to the CTP Written Responses they will be required to complete for their own CPT project as part of the AP CSP exam.

#### **CTP 2: Algorithms and Program Development**

### **Chapter 15: Designing Algorithms**

#### **Activity: Cat and Mouse**

Students will use flowcharts and pseudocode to design their own algorithm to make a cat "chase" a mouse on a small grid. Both cat and mouse are represented by an X, Y coordinate pair on a grid, and the student algorithm must evaluate all possible moves for the cat and select the move that will take it closest to the mouse.

### **CTP 3: Abstraction in Program Development**

#### **Chapter 9: Lists**

### **Activity: Burger Castle**

Students will implement a menu ordering system using lists to represent menu choices, item descriptions, and the customer's order. Abstraction through variables and lists is used to manage program complexity, including display of the menu and recording and summarizing the customer's order.

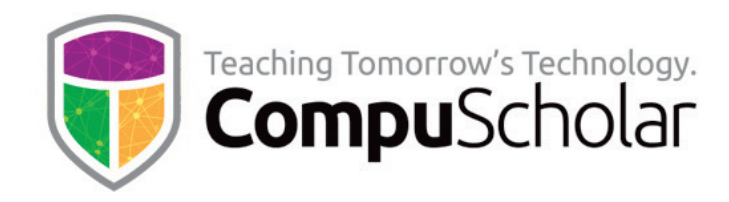

#### **CTP 4: Code Analysis**

#### **Chapter 7: Finding and Fixing Problems**

#### **Activity: Chat-Bot**

Students are provided with a set of program requirements and a "complete" program that has numerous bugs. Students will study the starting code to identify the purpose of each section, find, and fix each bug. Numerous test cases are provided to help students verify the expected output.

#### **CTP 5: Computing Innovations**

### **Chapter 18: Impacts of Computing**

### **Activity: Impact Study**

Students are provided a sample list of computing innovations (e.g., self-driving cars, smart assistants, social media, rideshares, home video monitoring) and will select one topic of interest. Students will do online research to summarize the technology, identify the positive and harmful effects, and understand the groups of people impacted by the positive and harmful effects. Students will also review security and privacy concerns arising from the innovation.

### **CTP 6: Responsible Computing**

### **Chapter 20: Cybersecurity**

### **Activity: Stuxnet Worm**

Students will perform a case study of the Stuxnet Worm. As part of their study, students will learn how multiple nations likely collaborated on the worm, how systems were targeted, and how supposedly secure computing devices were infected.

In the later "**Course Planner**" section, every chapter is also labeled with the CTP relevant for the lessons and activities in that chapter.

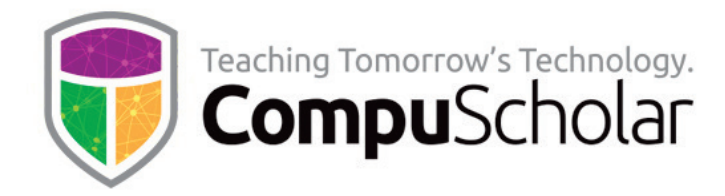

## **Computing Innovations**

Computing innovations are studied in multiple areas. The table below describes three exercises (**Innovation 1, 2, 3**) and how students will participate (**Prompt A** - Explore beneficial and harmful effects, **Prompt B** - Identify how data is consumed, produced, or transformed, or **Prompt C** - Identify data privacy, security, or storage concerns).

#### **Computing Innovation 1, Prompt B**

### **Chapter 18, Lesson 2 Exercise: Innovation Study**

The class will discuss how GPS mapping systems work, in particular the data needed to support ideal route mapping (street networks, real-time traffic, current locations, etc.) How is each type of data obtained and stored online? How is that data combined to produce the final route recommended to drivers?

#### **Computing Innovation 2, Prompt A**

### **Chapter 18 Activity: Impact Study**

Students are provided a sample list of computing innovations (e.g., self-driving cars, smart assistants, social media, rideshares, home video monitoring) and will select one topic of interest. Students will do online research to summarize the technology, identify the positive and harmful effects, and understand the groups of people impacted by the positive and harmful effects. Students will also review security and privacy concerns arising from the innovation.

#### **Computing Innovation 3, Prompt C**

### **Chapter 20, Lesson 2 Exercise: Home Video Monitoring Systems**

In small groups or individually, students will investigate how home video monitoring systems (e.g. "Ring") transmit and store data. They will identify privacy and security concerns for home video data stored in a cloud and subject to legal requisition or illegal access.

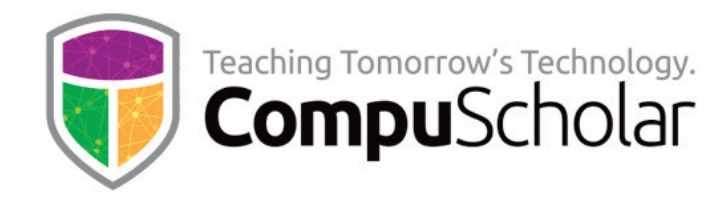

## **Course Planner**

**The following pages contain an outline of course content and typical pacing.** Additional, detailed mappings to AP CSP Learning Objectives and Essential Knowledge (LOEKs) are appended at the end of this document.

A typical school year consists of 36 calendar weeks or 180 days of school. After completing the first 22 chapters, most classes will have several weeks left for AP exam prep, performance tasks, make-up work, and optional topics. Teachers can select from optional topics before and after the exam, as time permits.

Each "day" listed below represents one typical class period of 45 – 60 minutes. In most cases, students will complete one lesson per day (including the quiz), 1 day per lab, and 1 day per chapter test. Some classes may move faster or slower than the suggested pace.

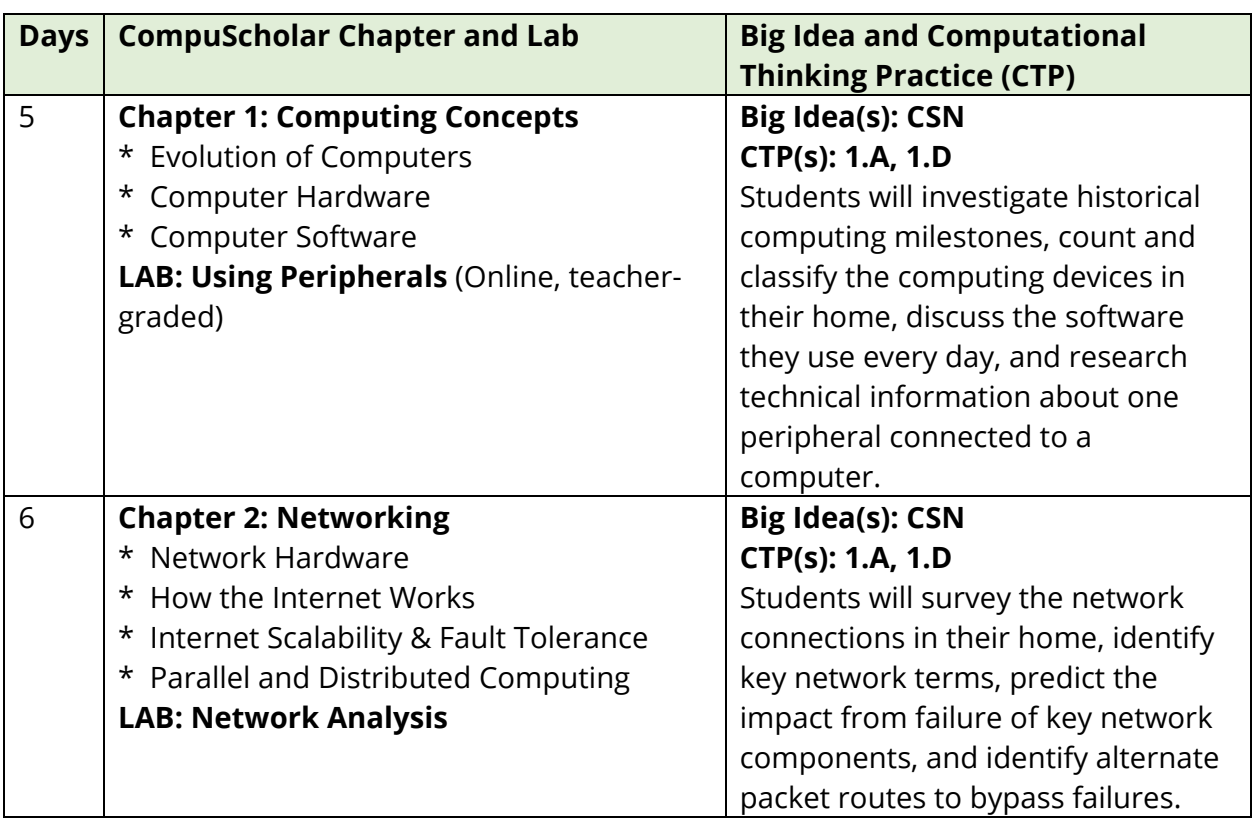

## **Semester 1 Timeline**

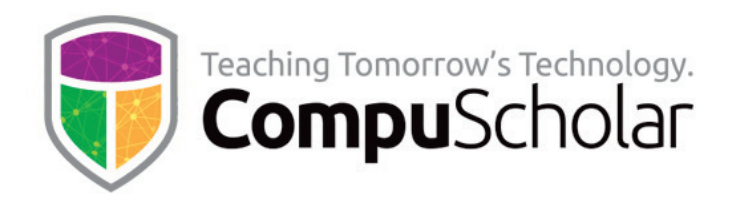

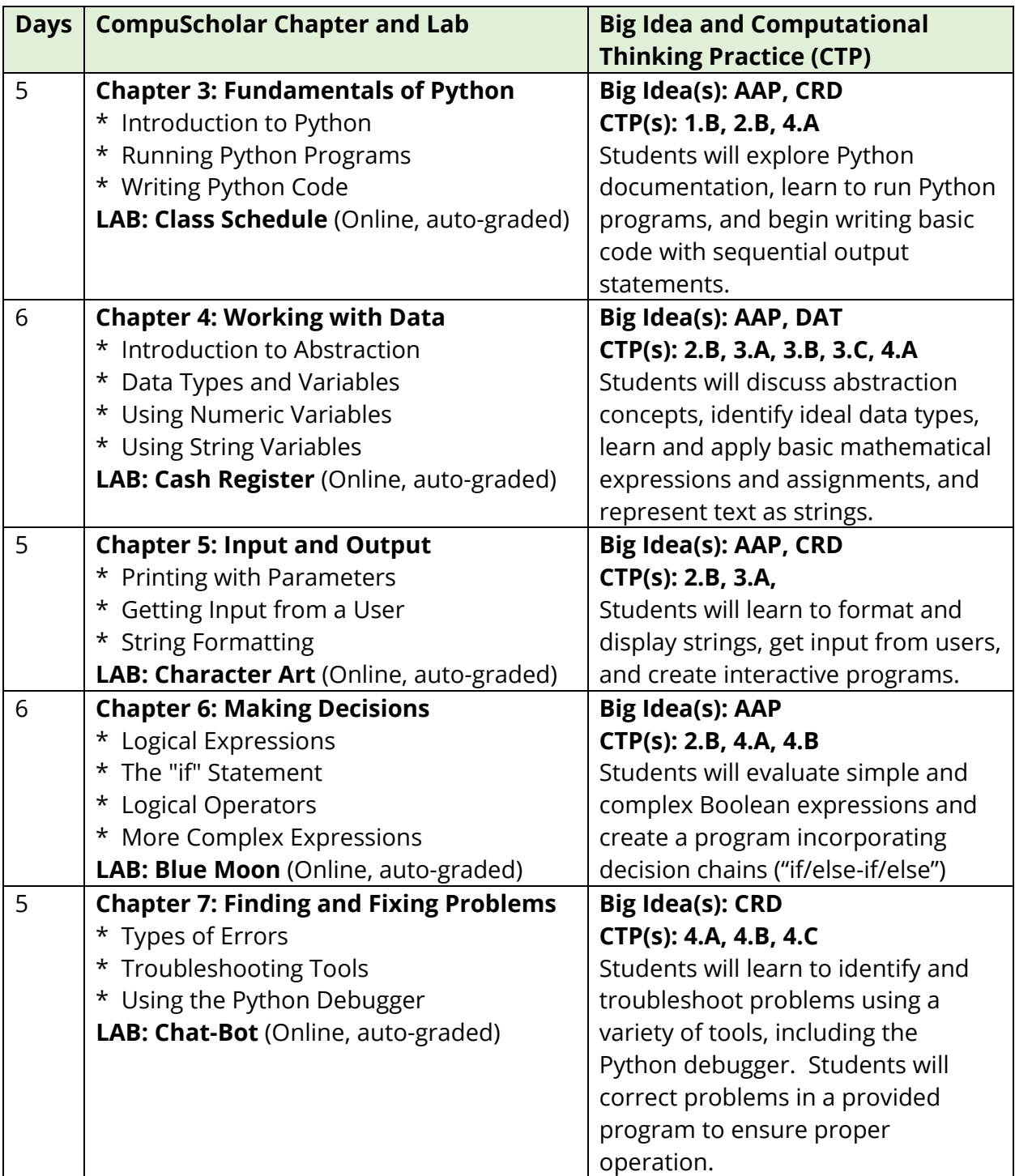

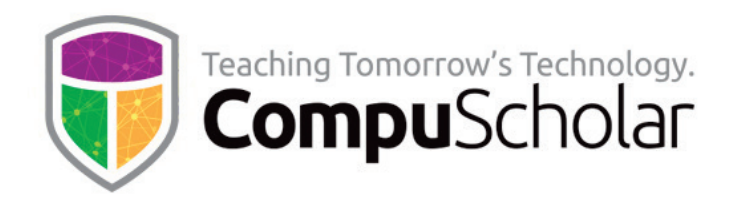

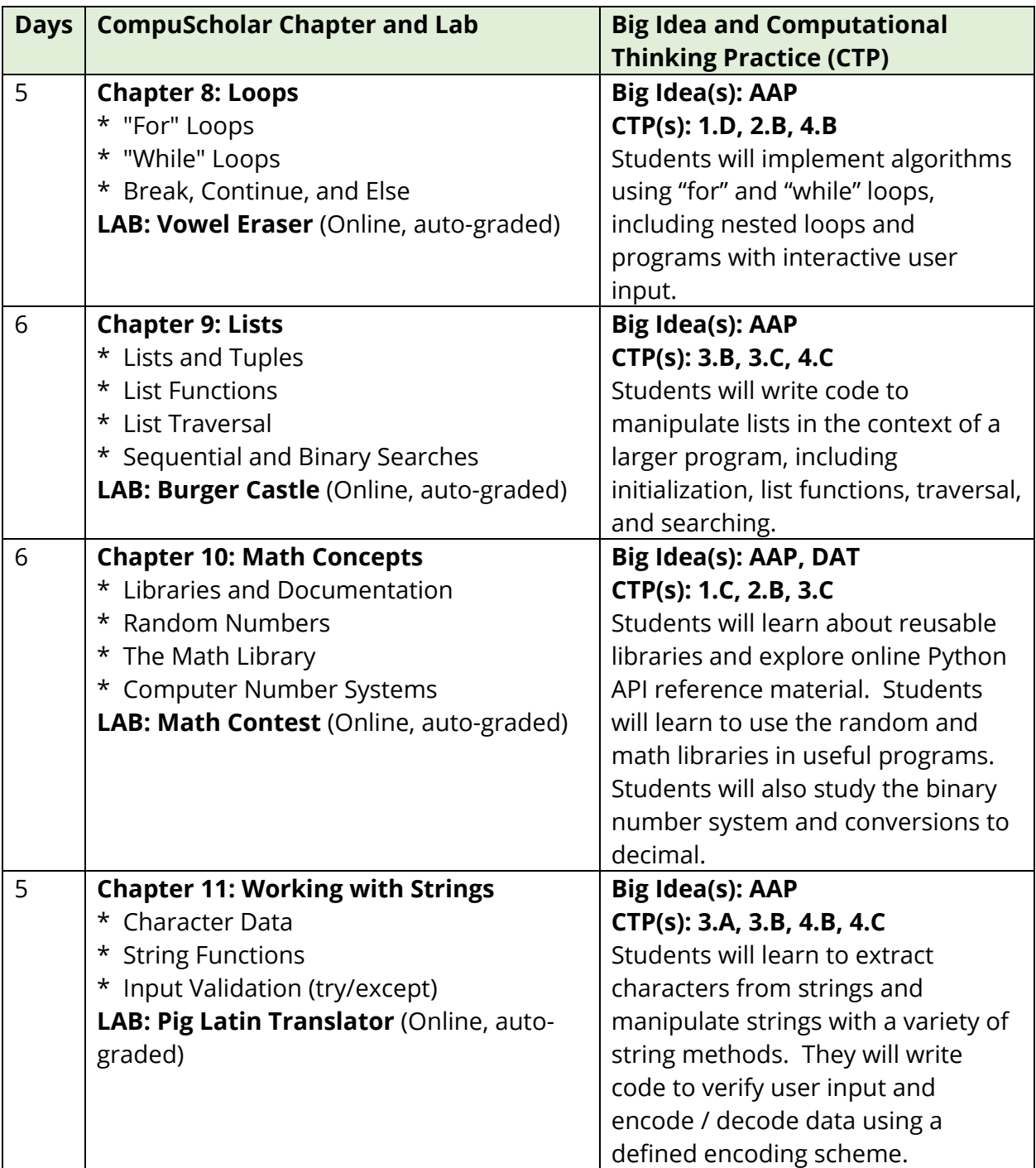

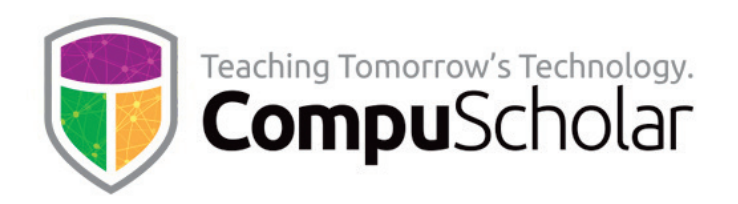

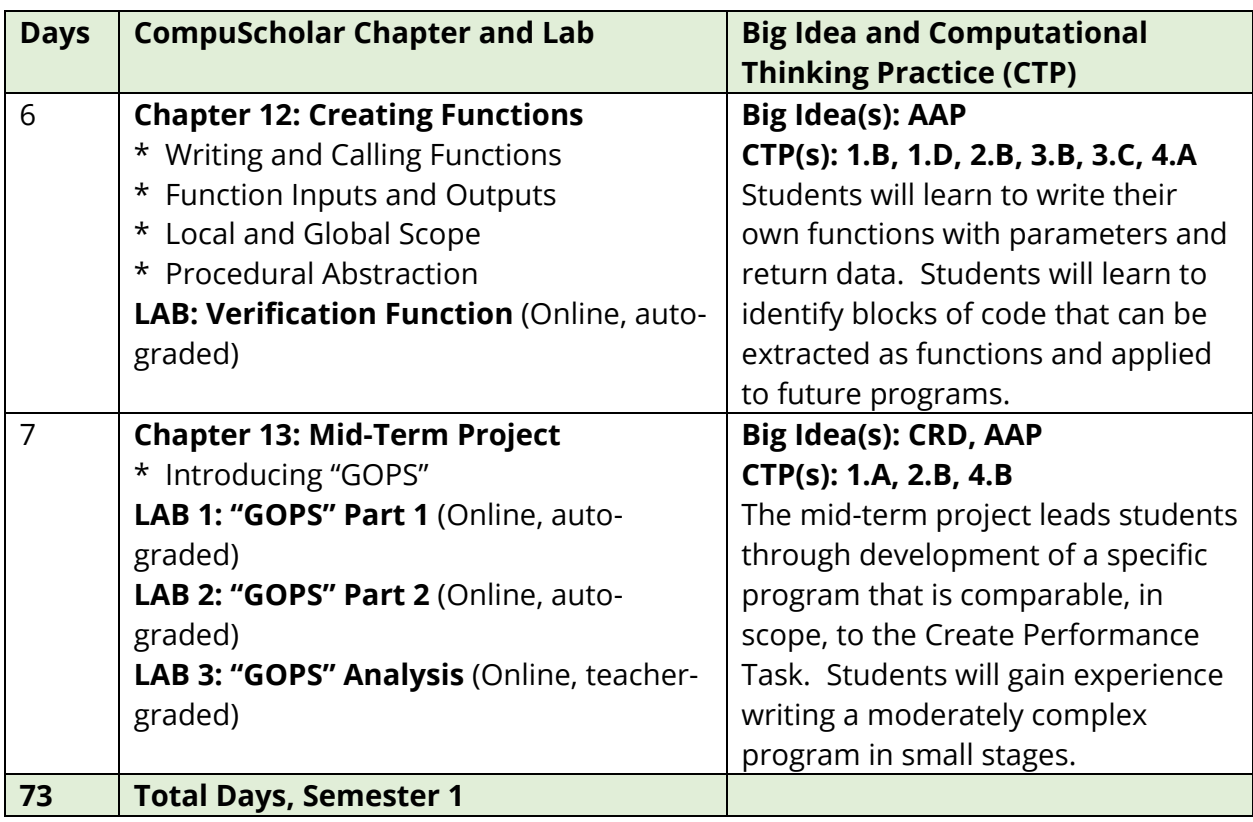

## **Semester 2 Timeline**

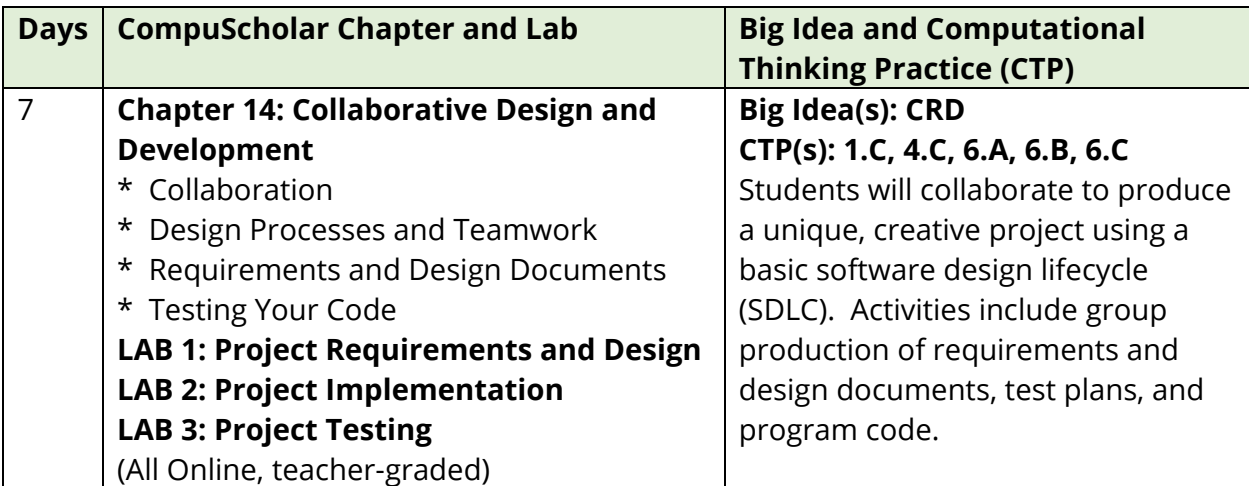

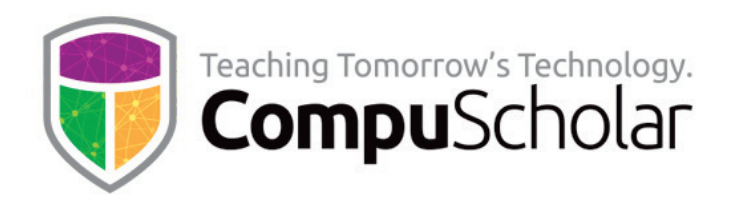

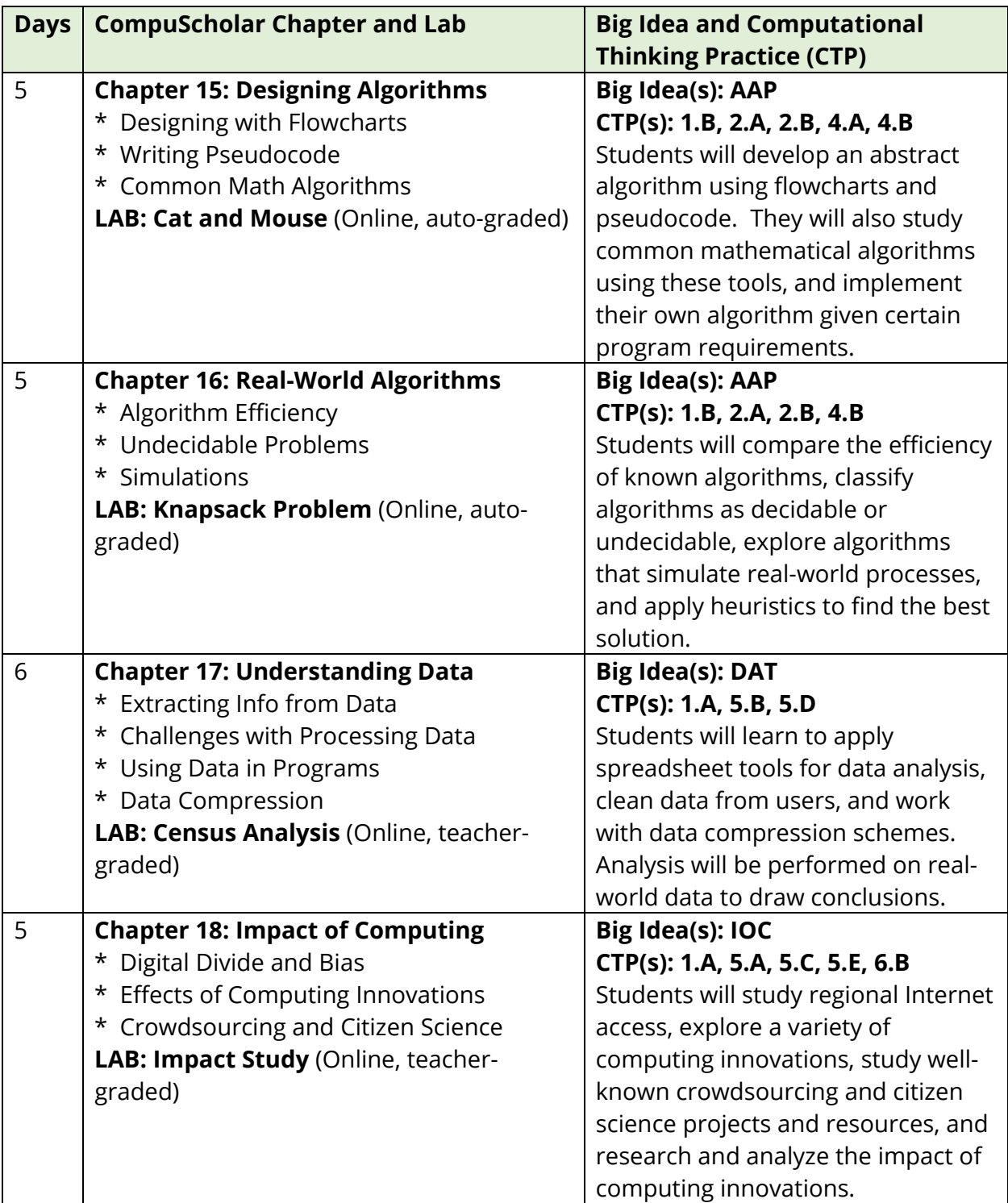

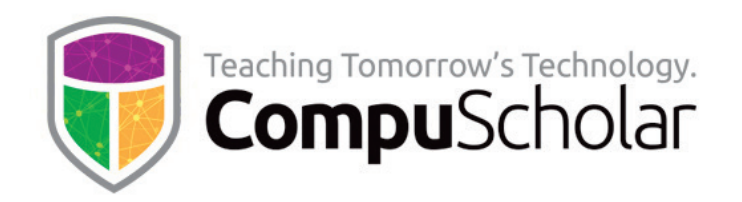

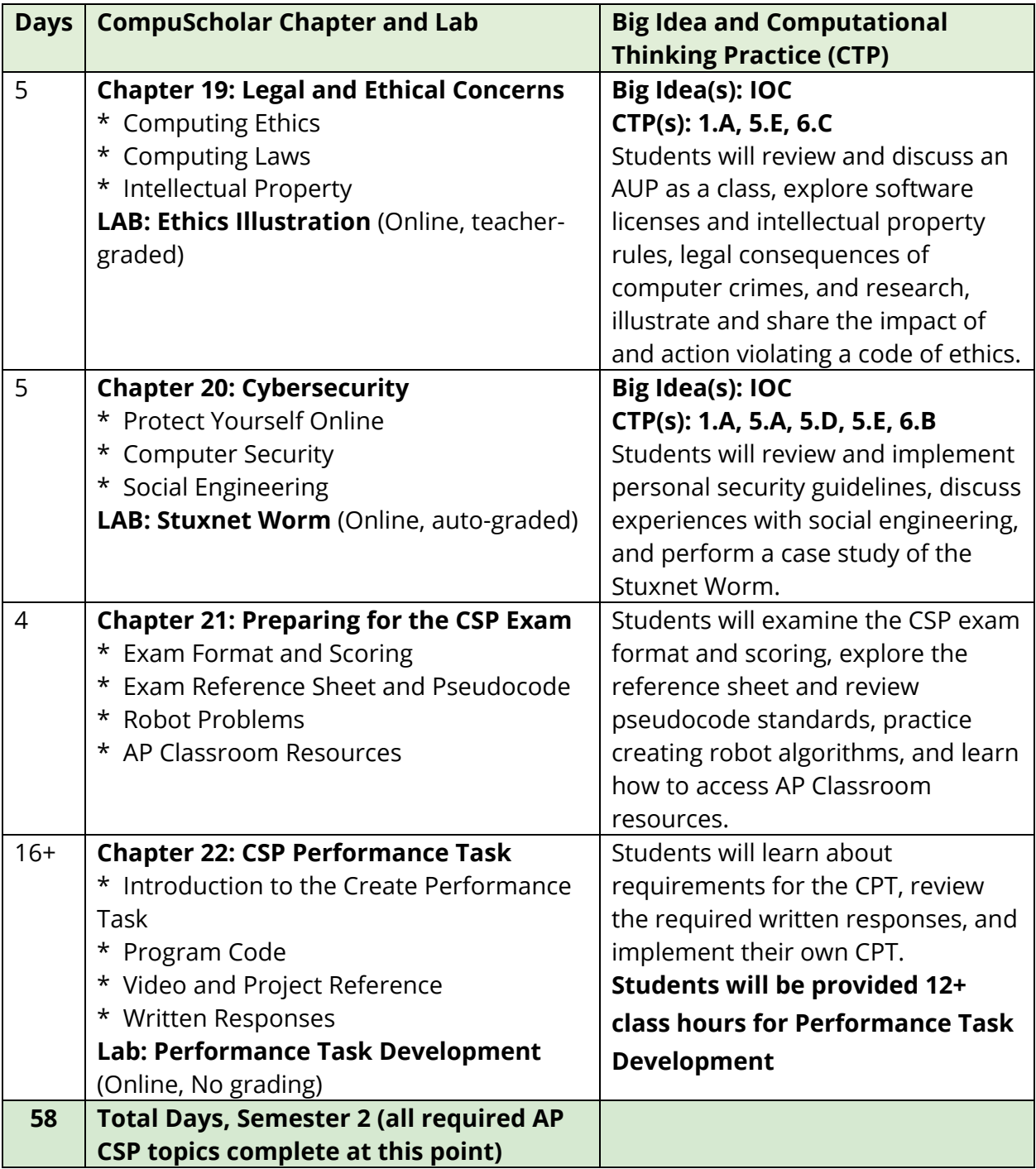

Classes who complete the first 22 chapters at this point have spent approximately 132 days and covered all tested AP CSP topics. **The remaining class time should be spent in preparation for the AP exam and covering other optional topics as desired.** 

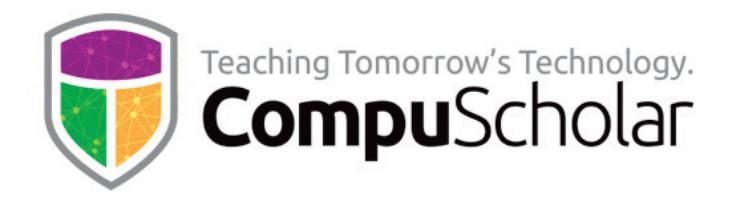

The following tables suggest the timeline needed for each **optional** or **supplemental chapter**, along with notes as to the programming environment and grading approach.

#### **Optional WEB DESIGN Unit**

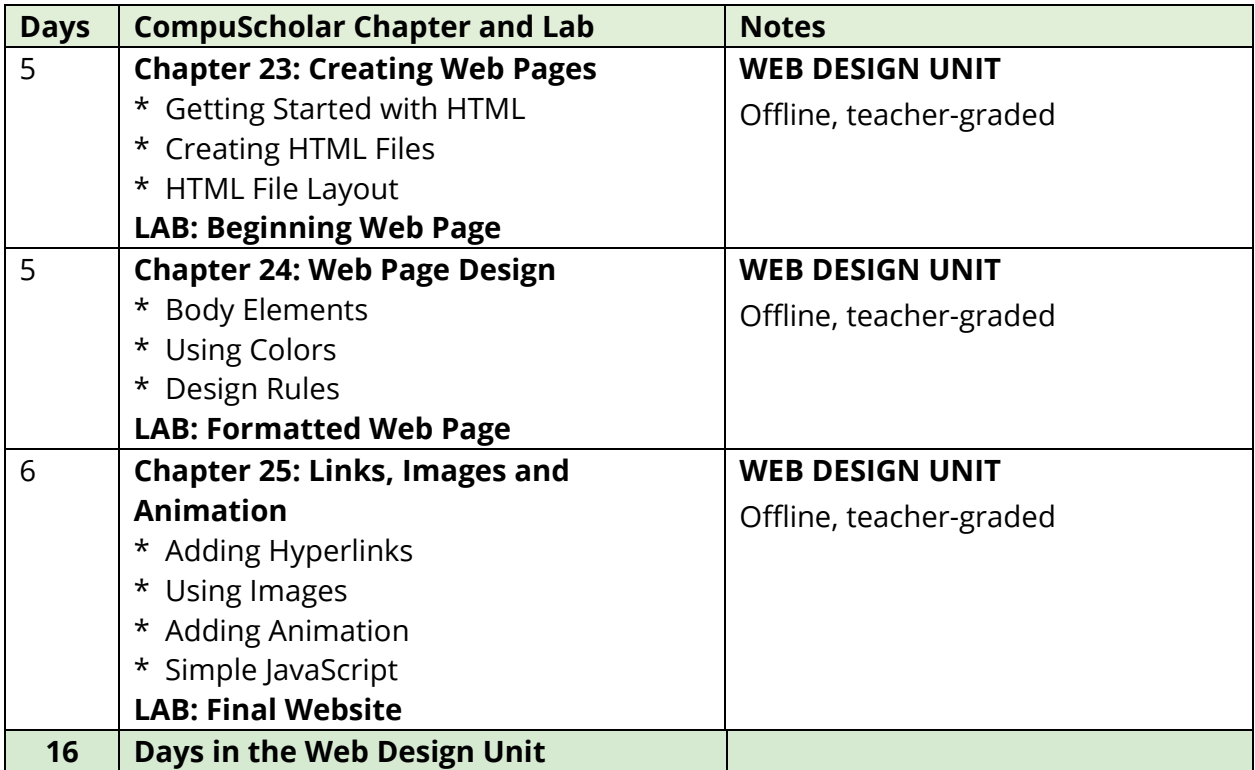

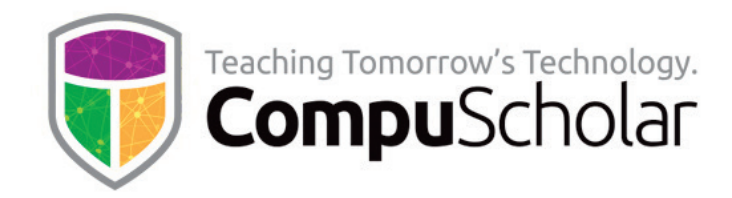

### **Optional COMPUTER SKILLS Unit**

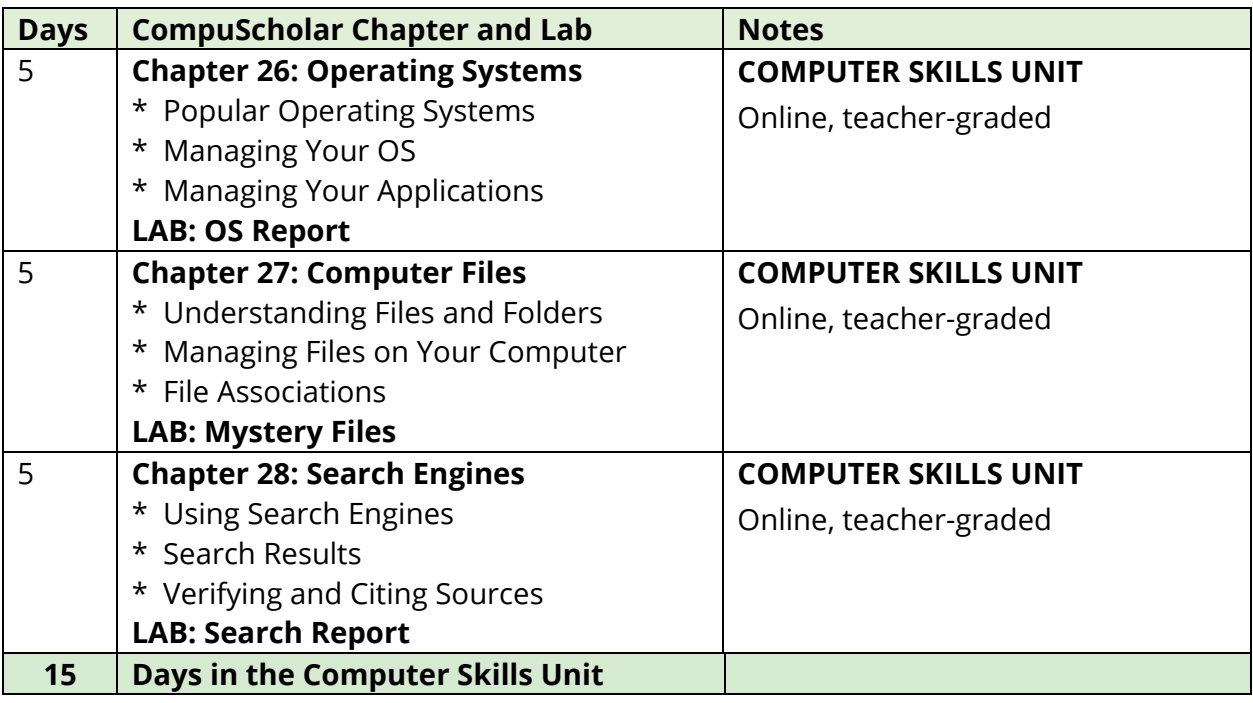

### **Optional COMPUTER CAREERS Unit**

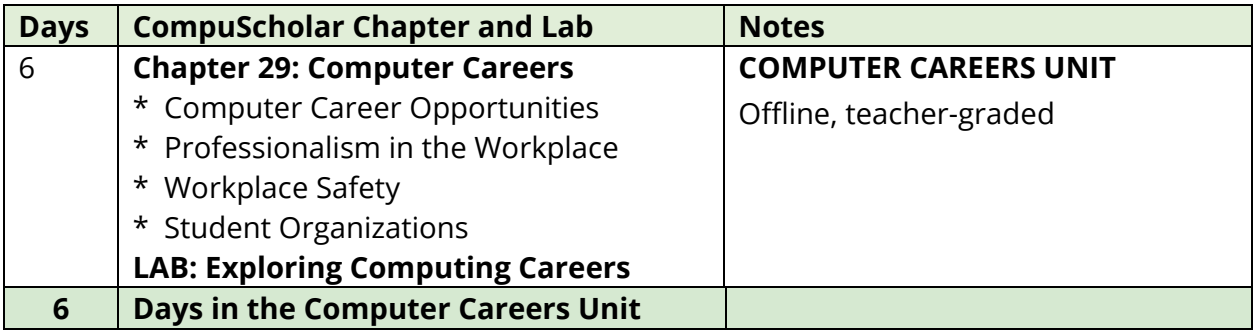

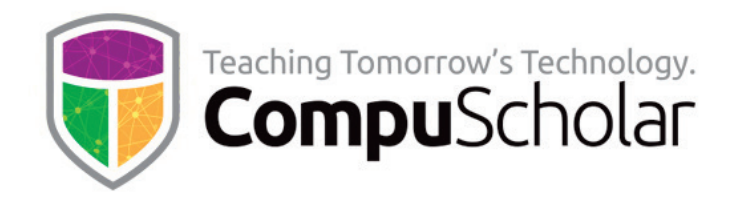

#### **Optional Supplemental Chapters and Topics**

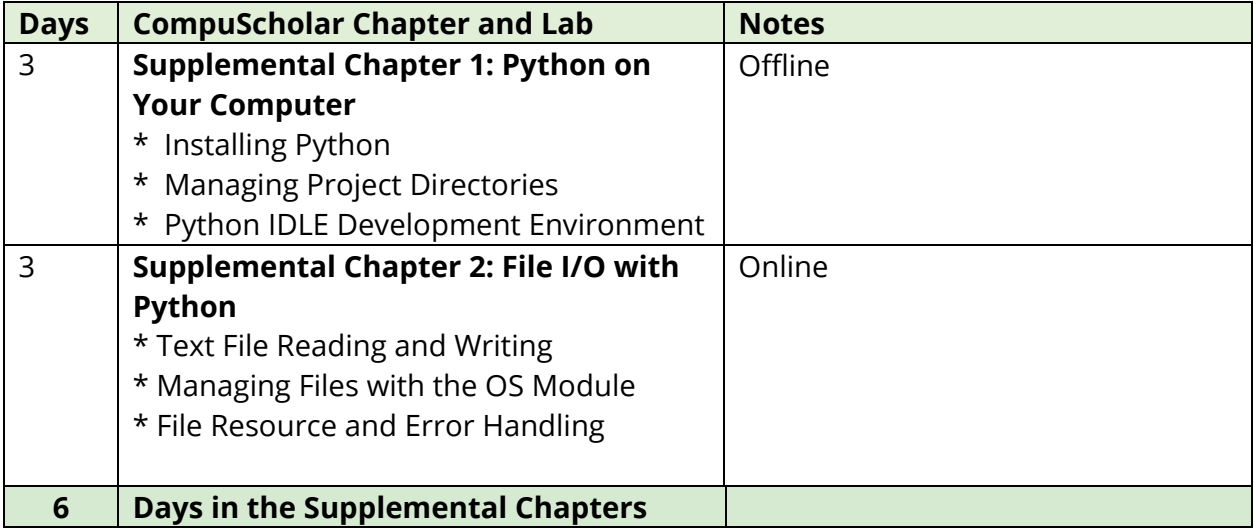

The following pages contain detailed cross-reference tables that map every AP Computer Science Principles topic and essential knowledge to specific course chapters and lessons. For convenience, these cross-references are also available as a separate document at the following online location:

[https://www.compuscholar.com/docs/apcsp/AP\\_CSP\\_Topic\\_Cross\\_Reference.pdf](https://www.compuscholar.com/docs/apcsp/AP_CSP_Topic_Cross_Reference.pdf)

### **CompuScholar, Inc.**

### Alignment to the College Board AP **Computer Science Principles**

### **Learning Objectives and Essential Knowledge (LOEK)**

#### **AP Course Details:**

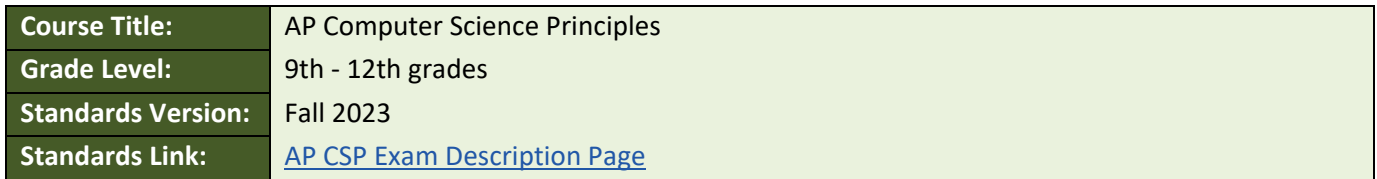

#### **CompuScholar Course Details:**

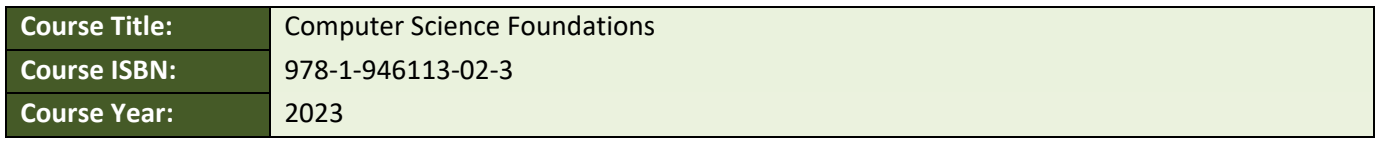

**Note 1**: Citation(s) listed may represent a subset of the instances where objectives are met throughout the course.

**Note 2**: Citation(s) for a "Lesson" refer to the "Lesson Text" elements and associated "Activities" within the course, unless otherwise noted. The "Instructional Video" components are supplements designed to introduce or reinforce the main lesson concepts, and the Lesson Text contains full details.

#### **AP CSP Course Description**

This course teaches students introductory computer science concepts, including all required topics defined by the College Board's AP Computer Science Principles course description.

#### **AP CSP Big Ideas and Learning Objectives**

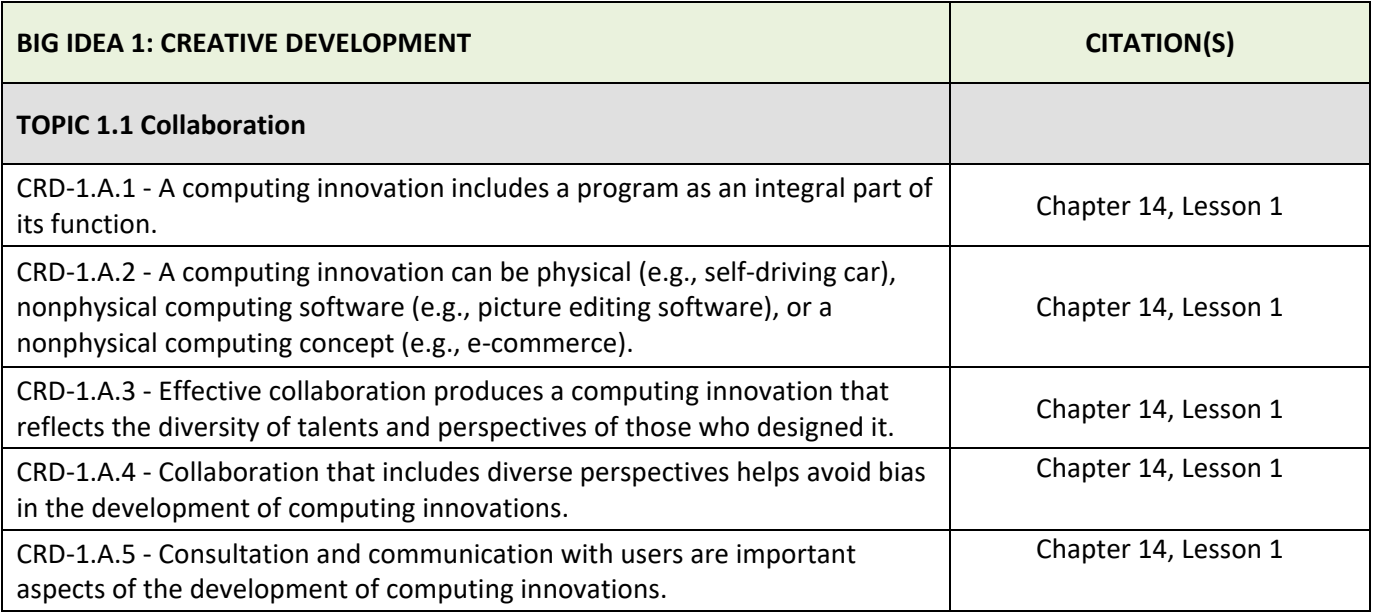

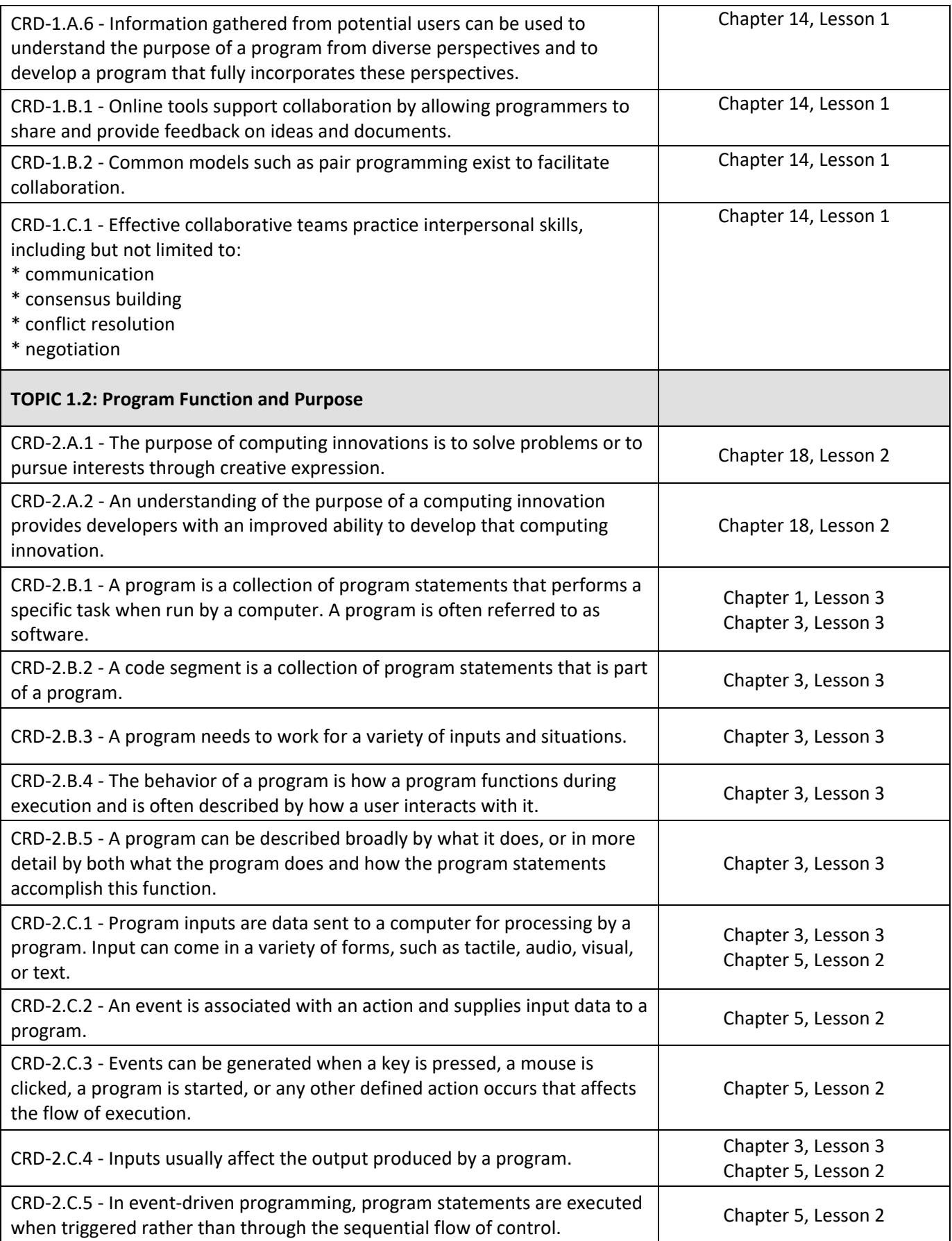

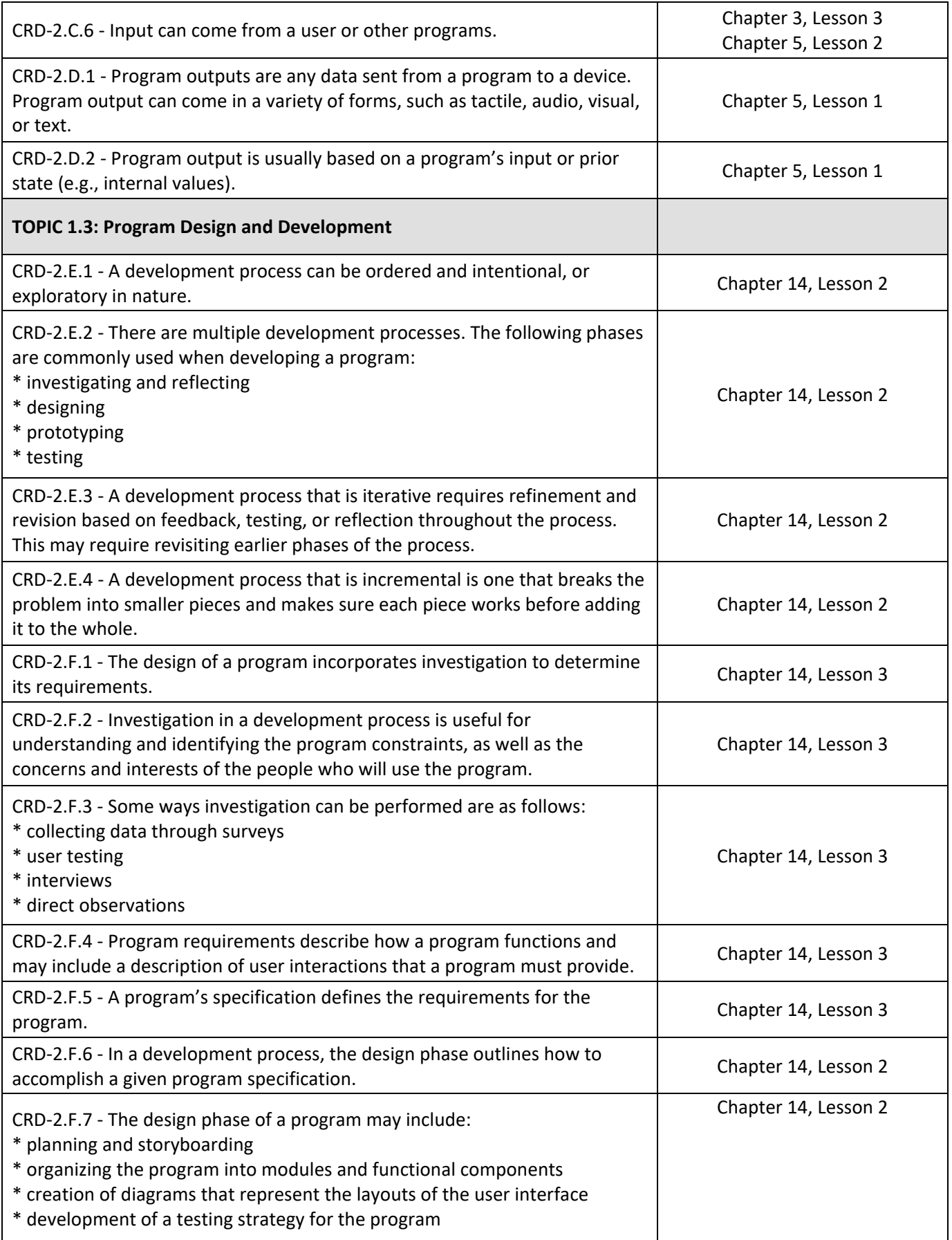

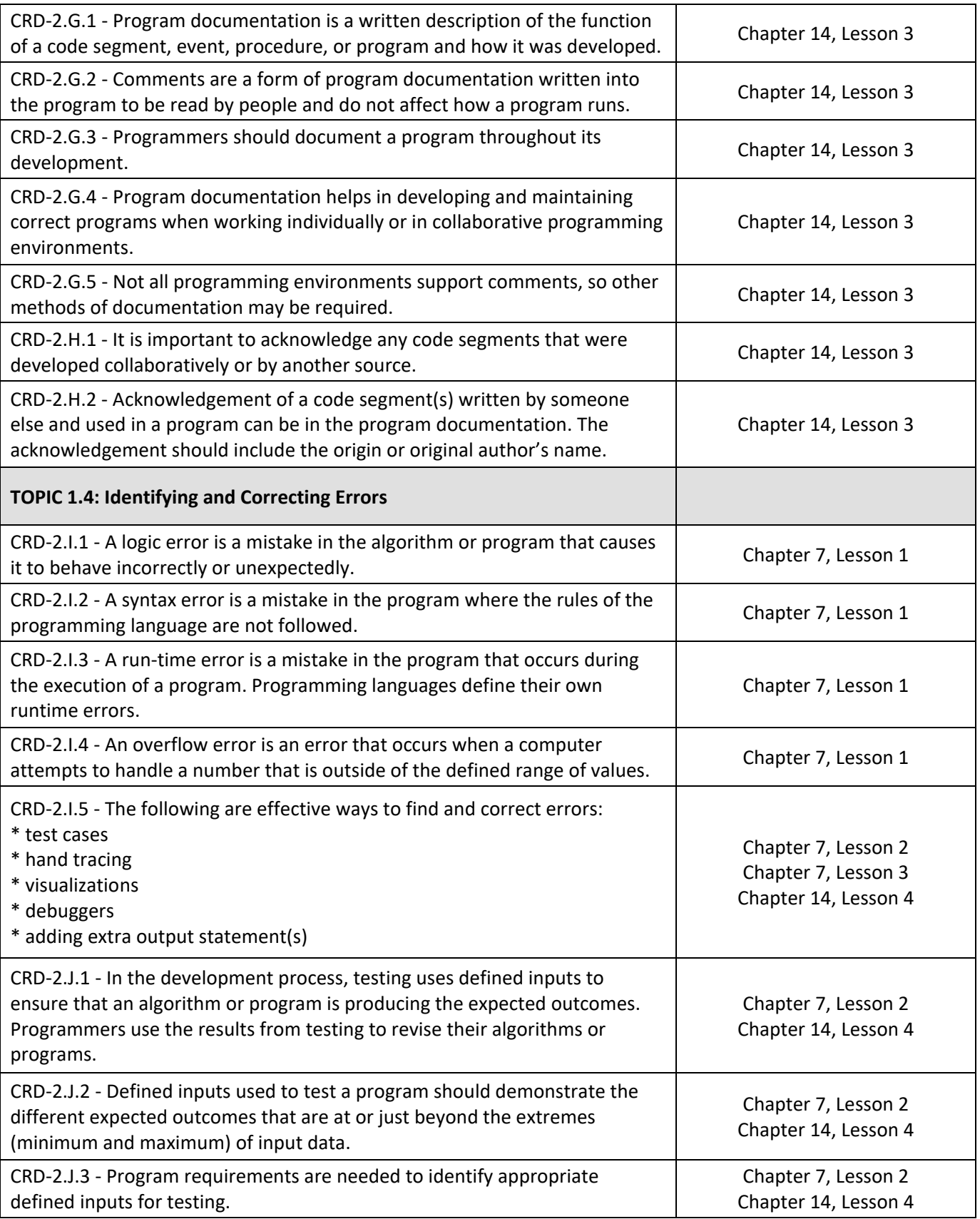

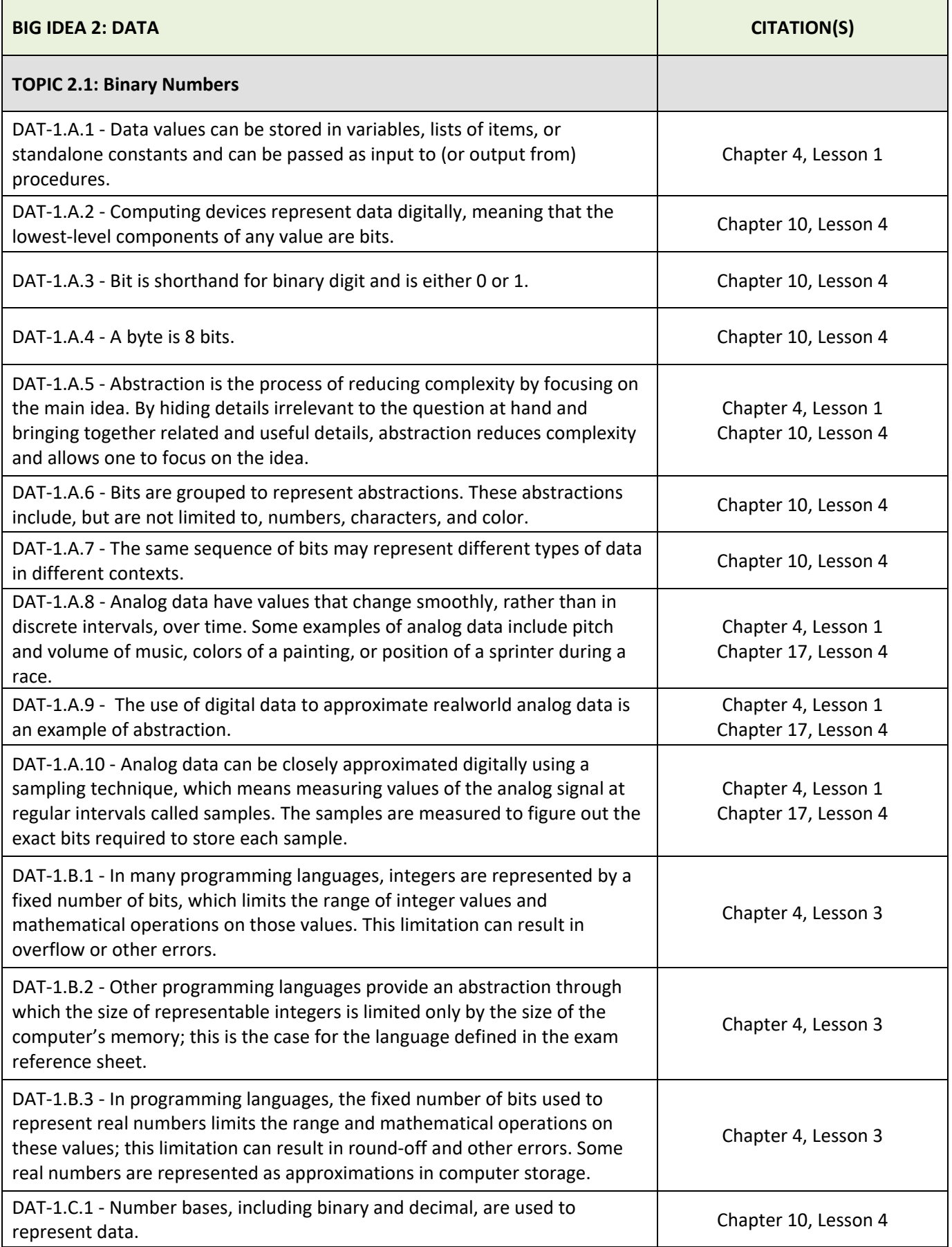

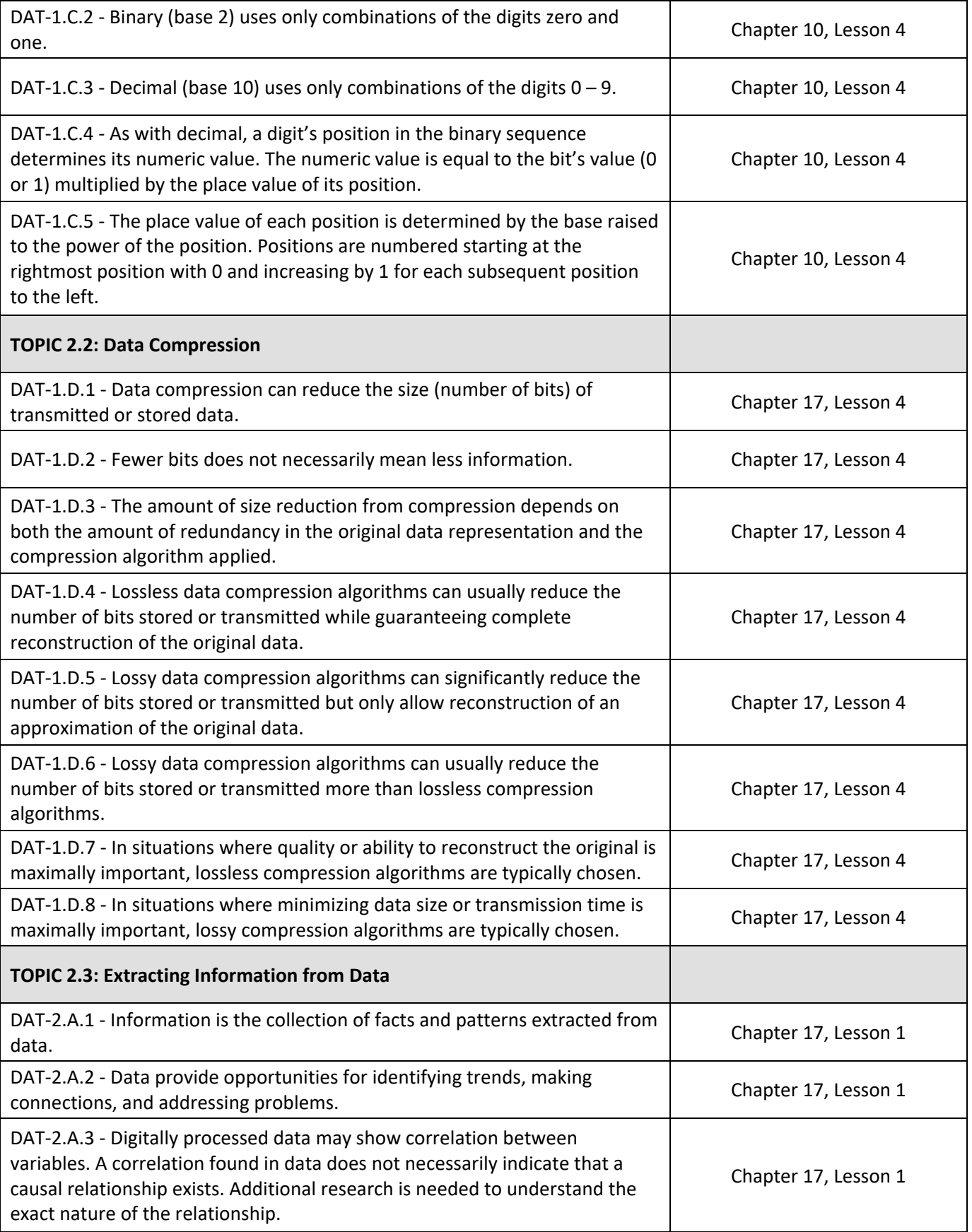

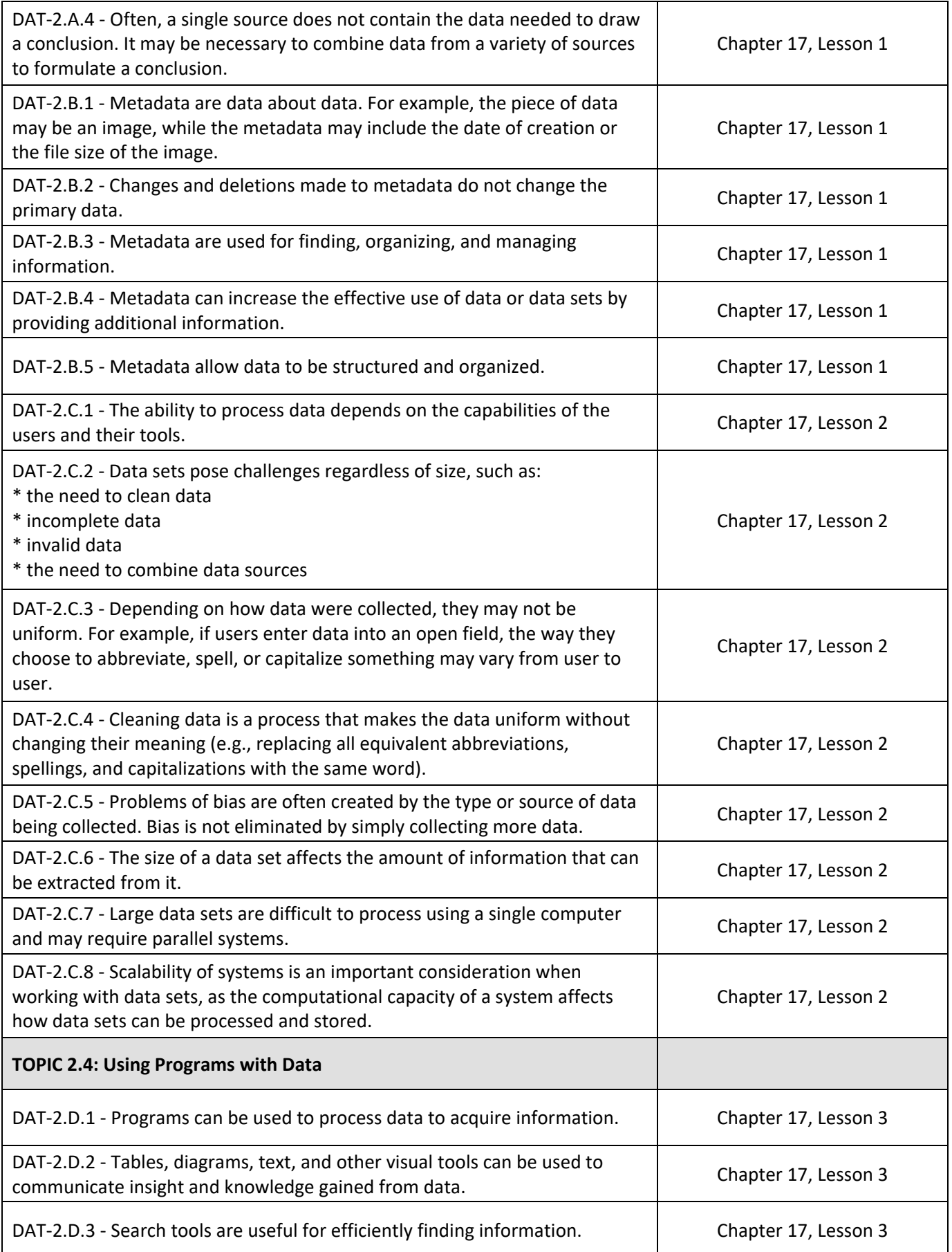

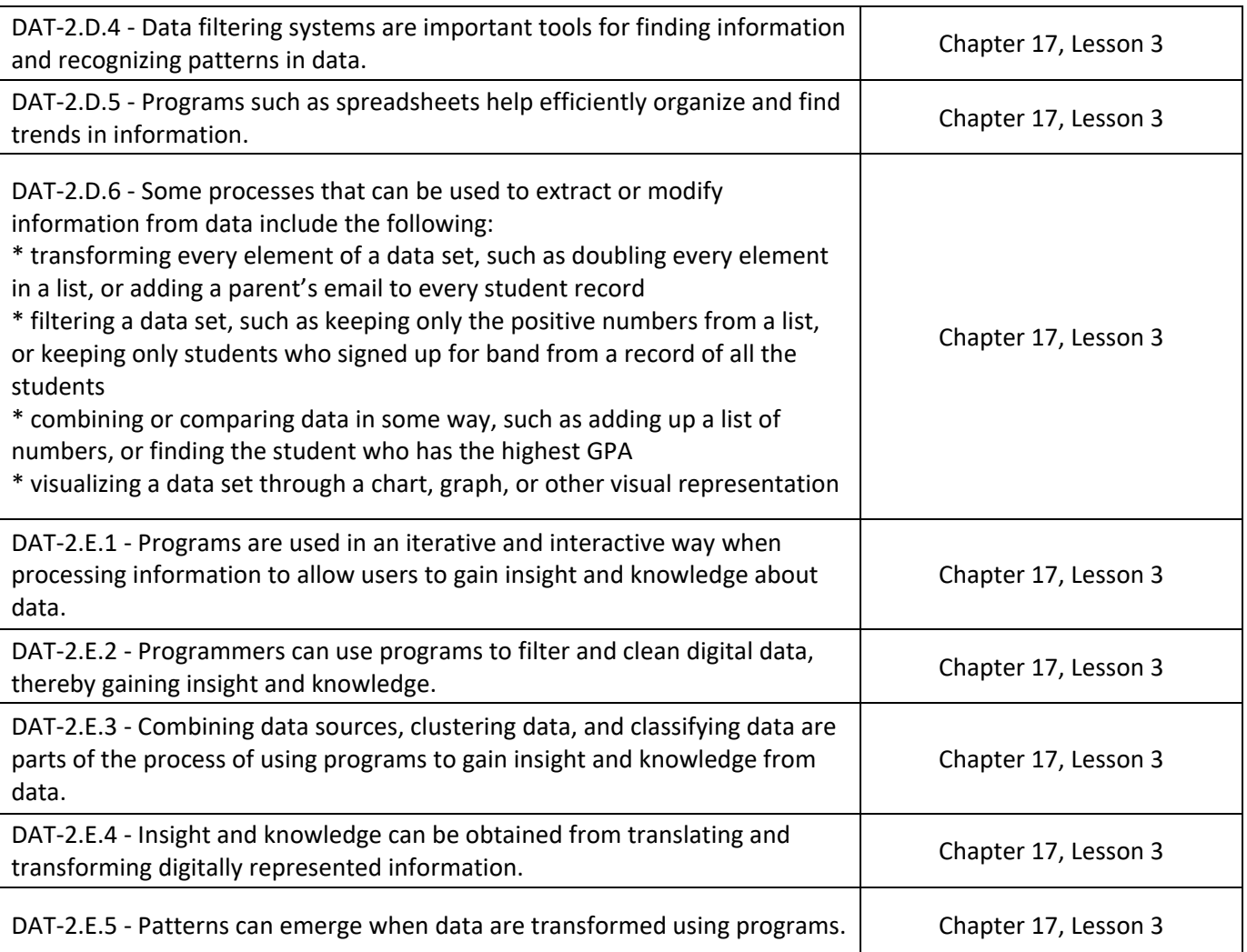

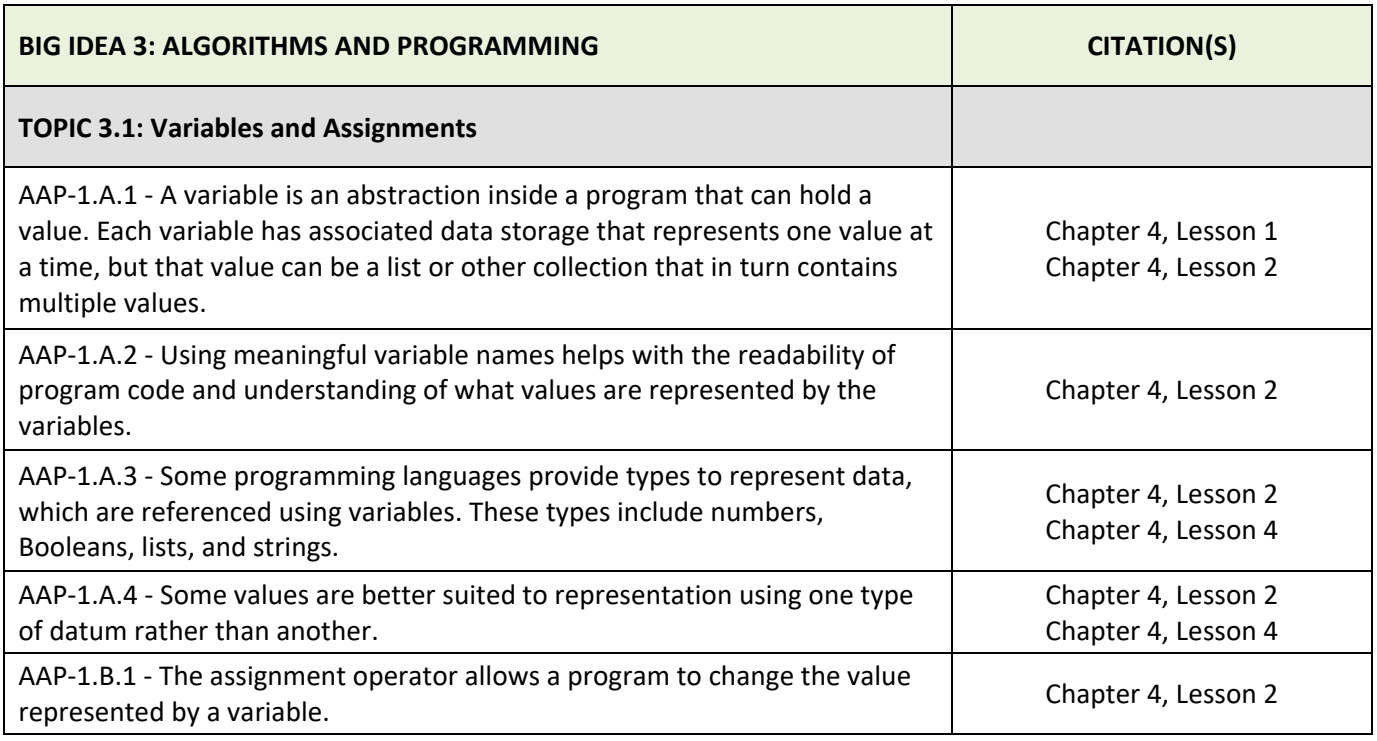

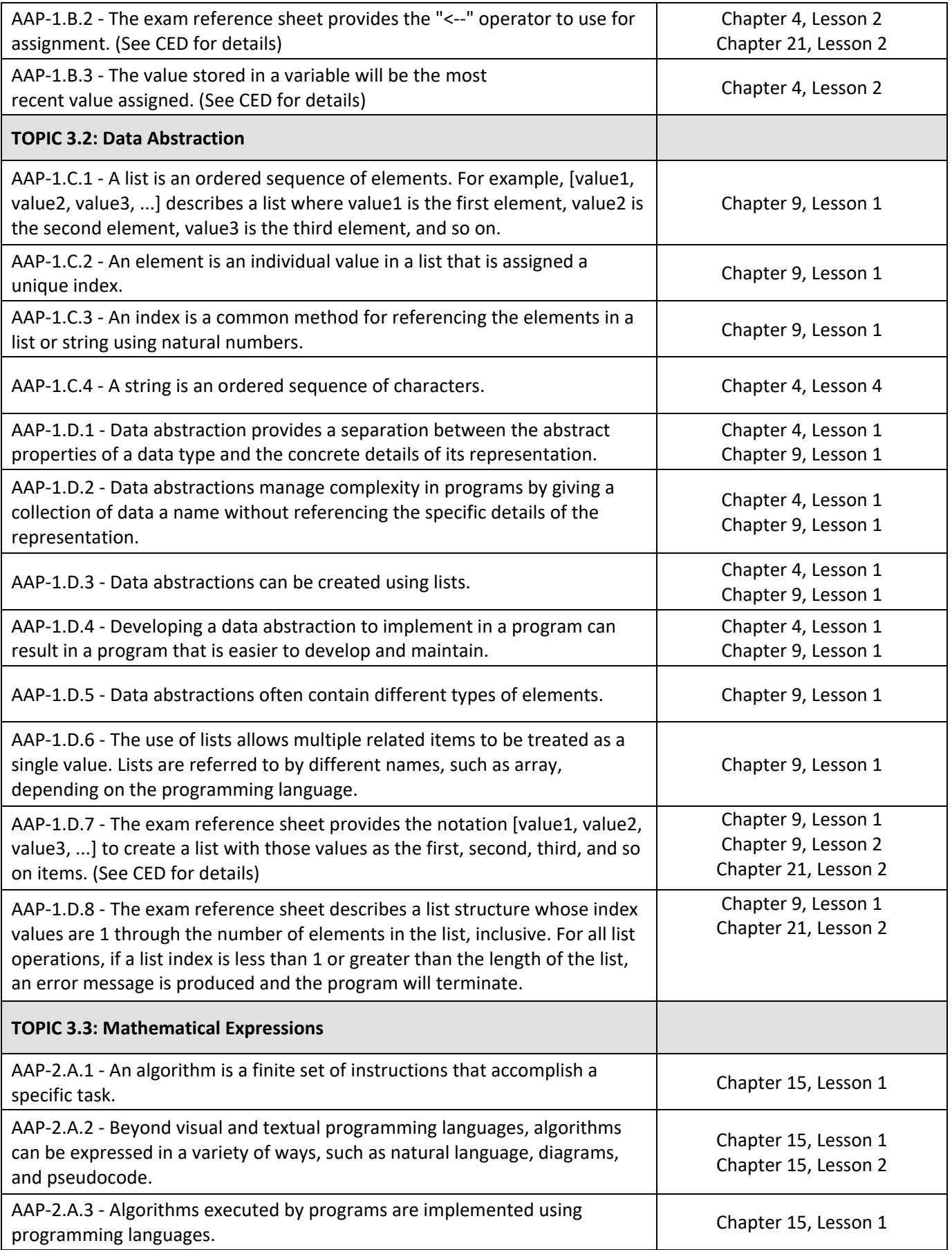

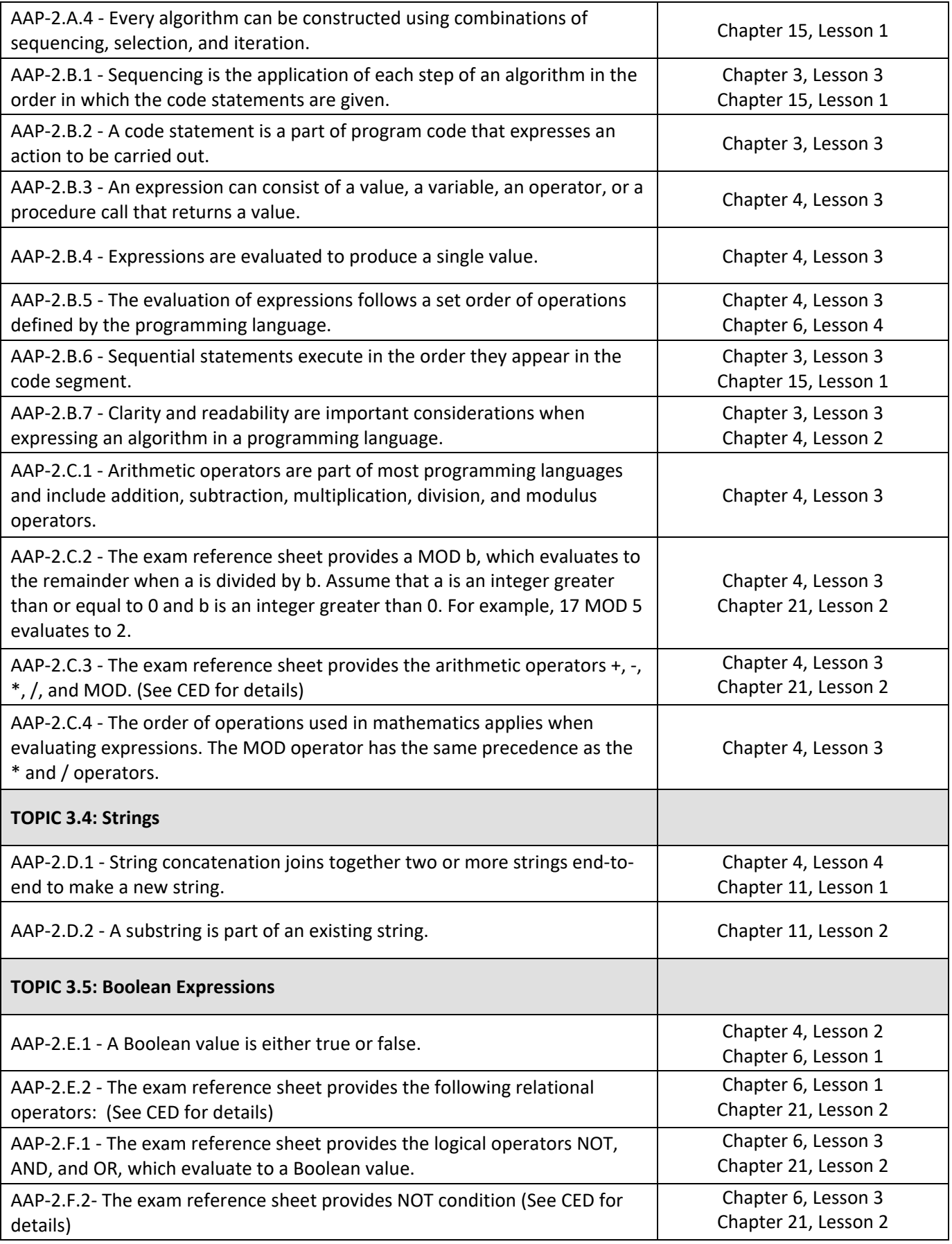

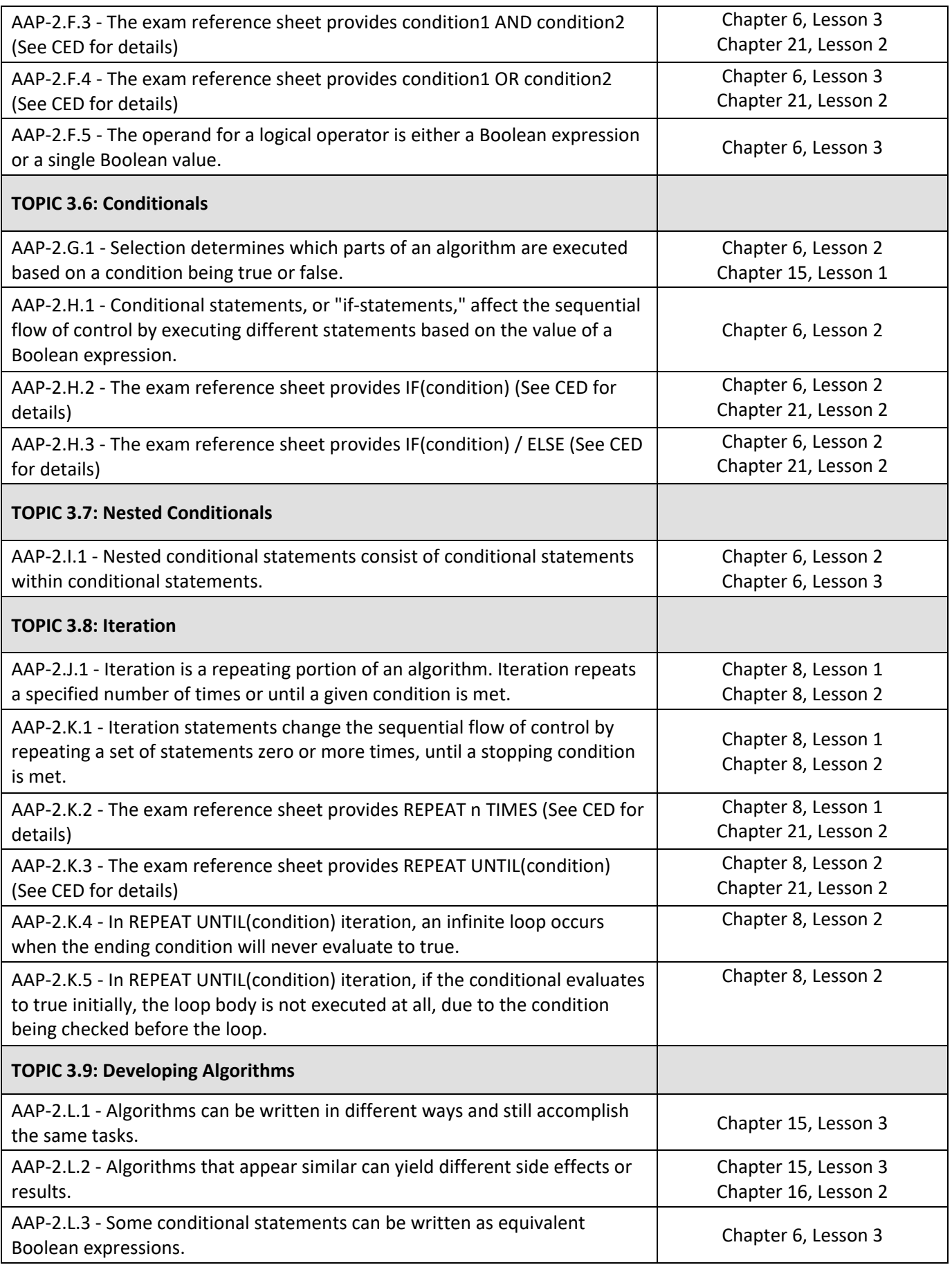

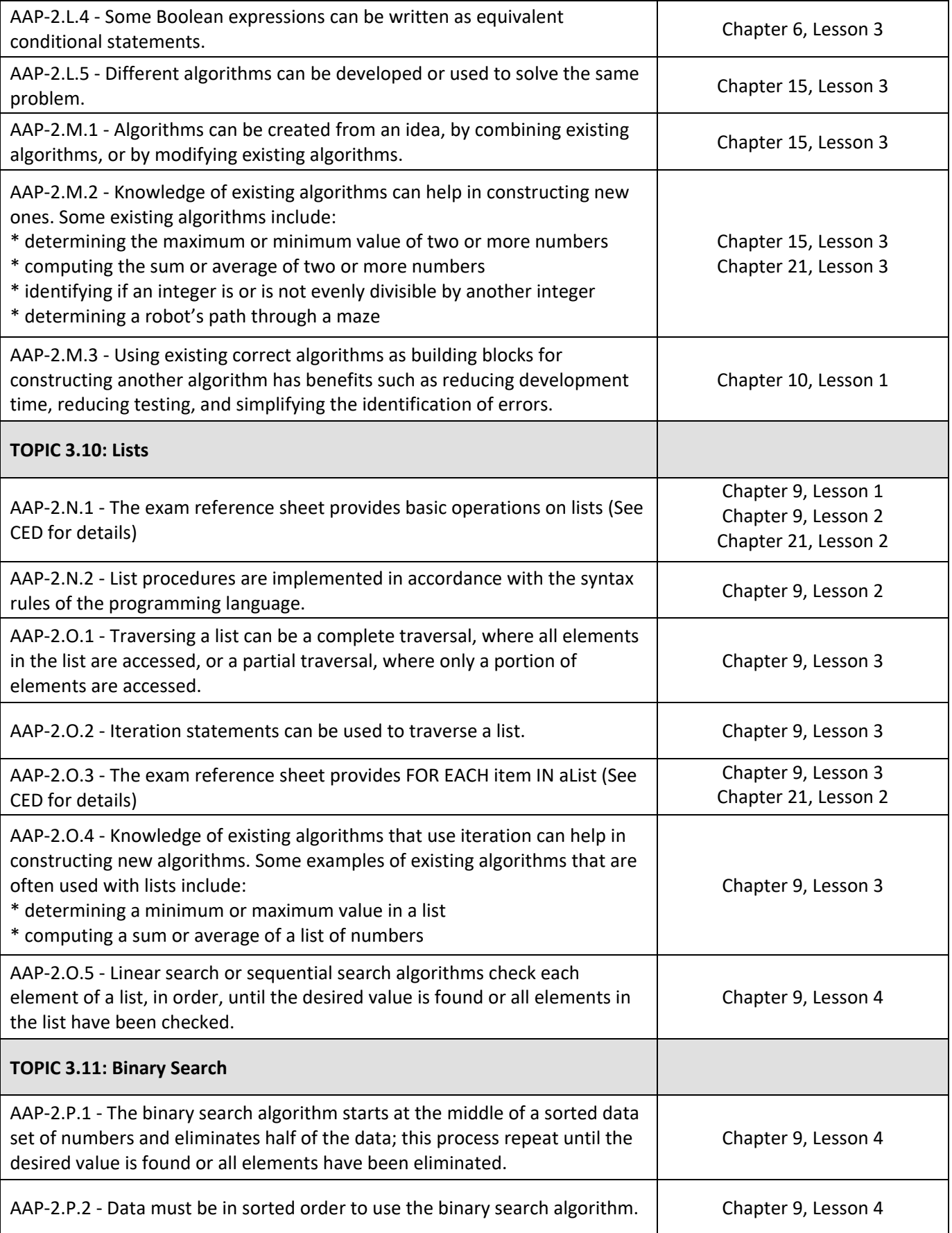

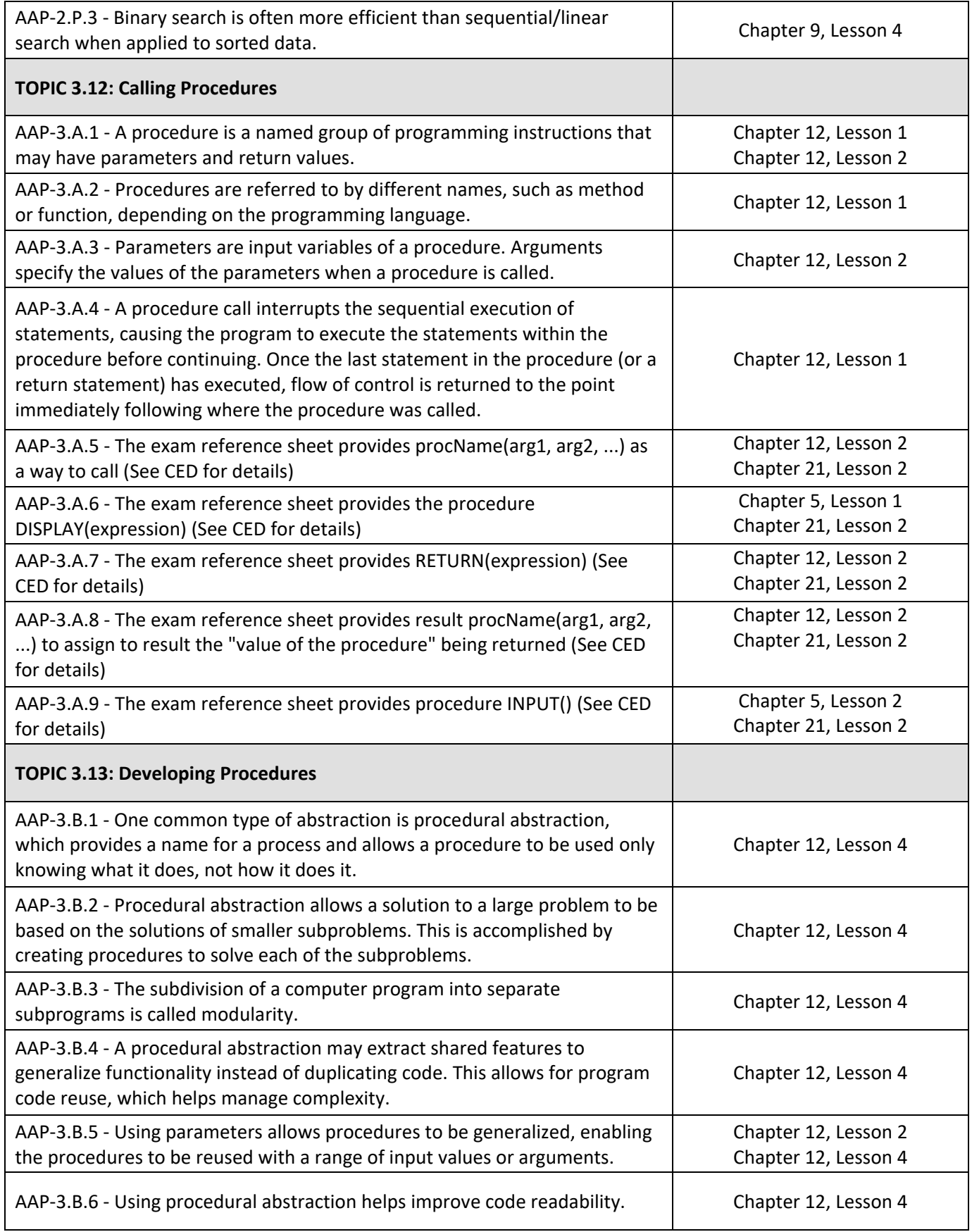

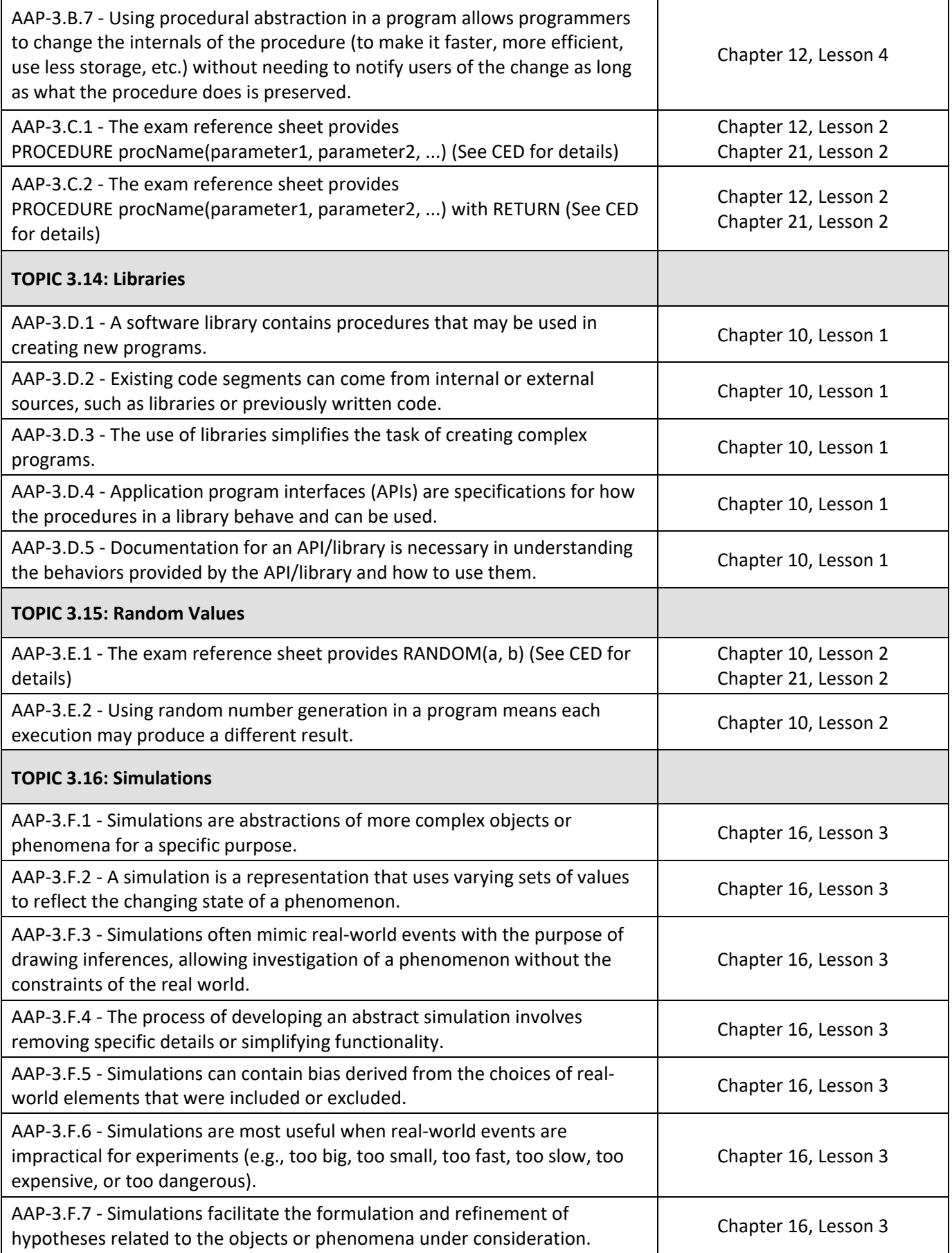

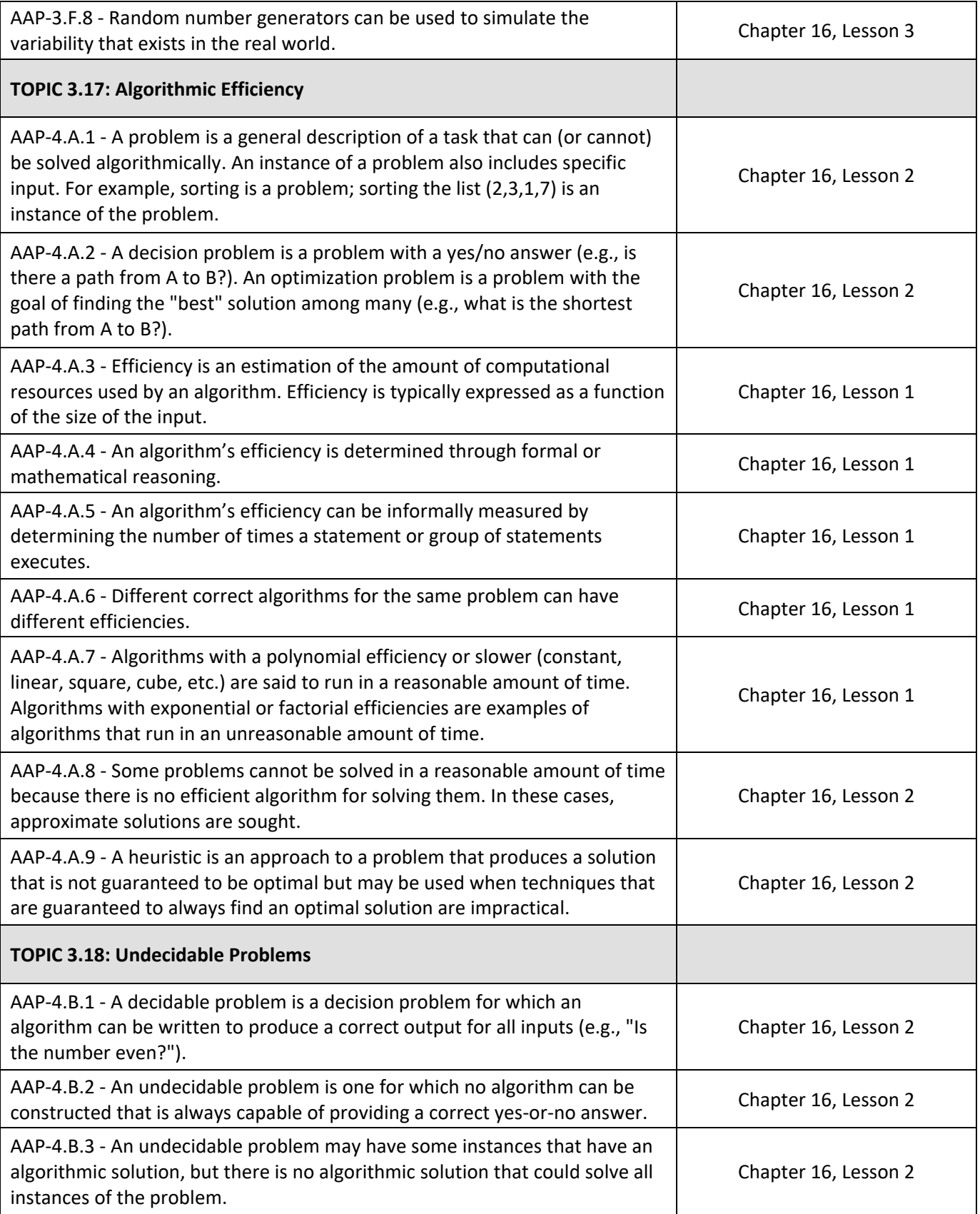

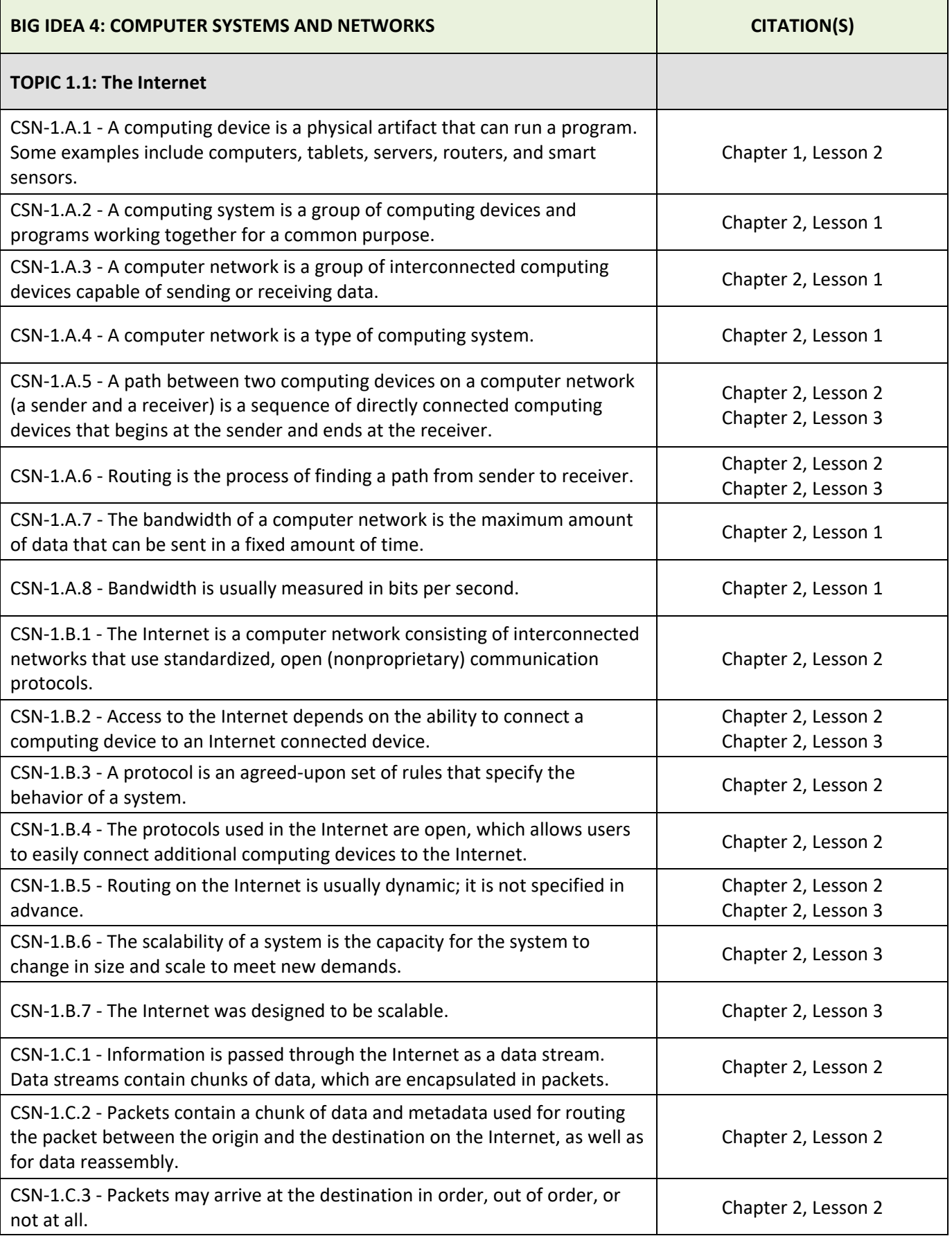

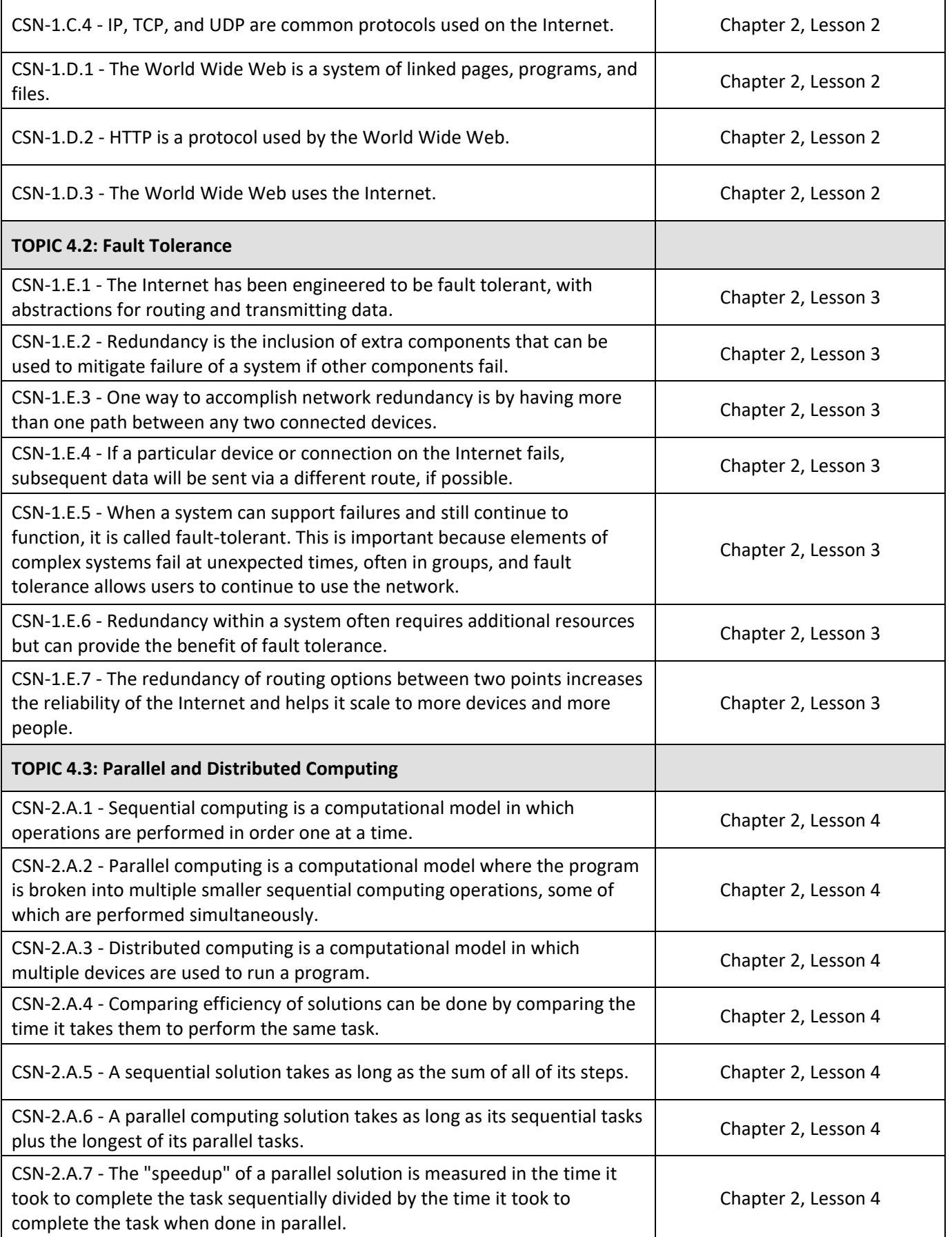

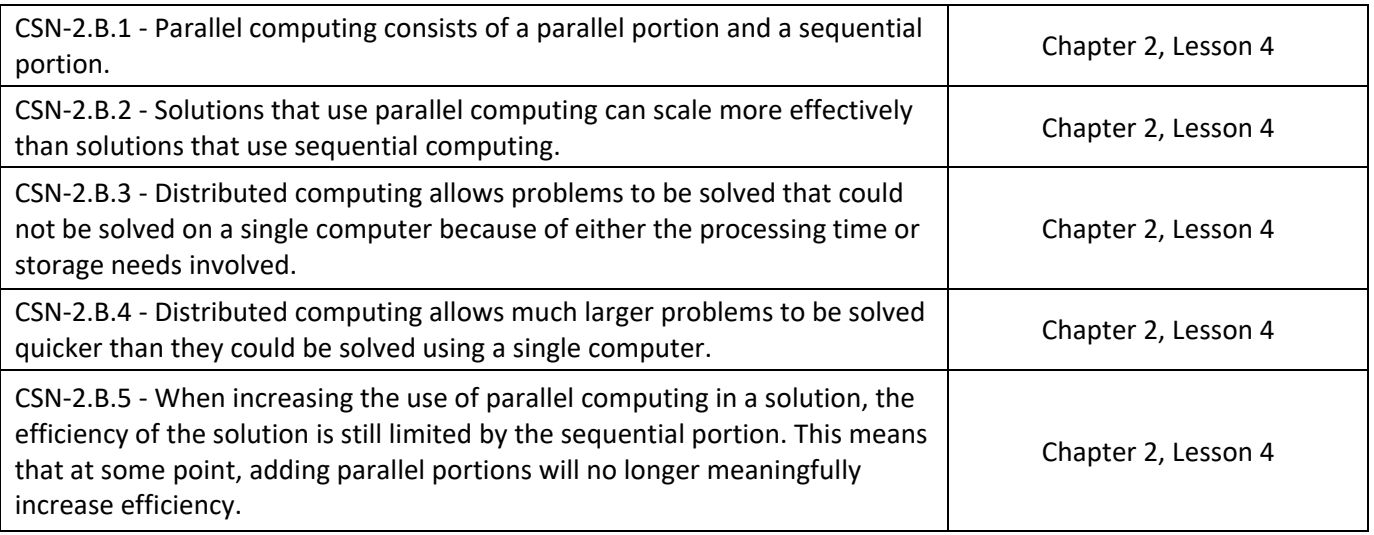

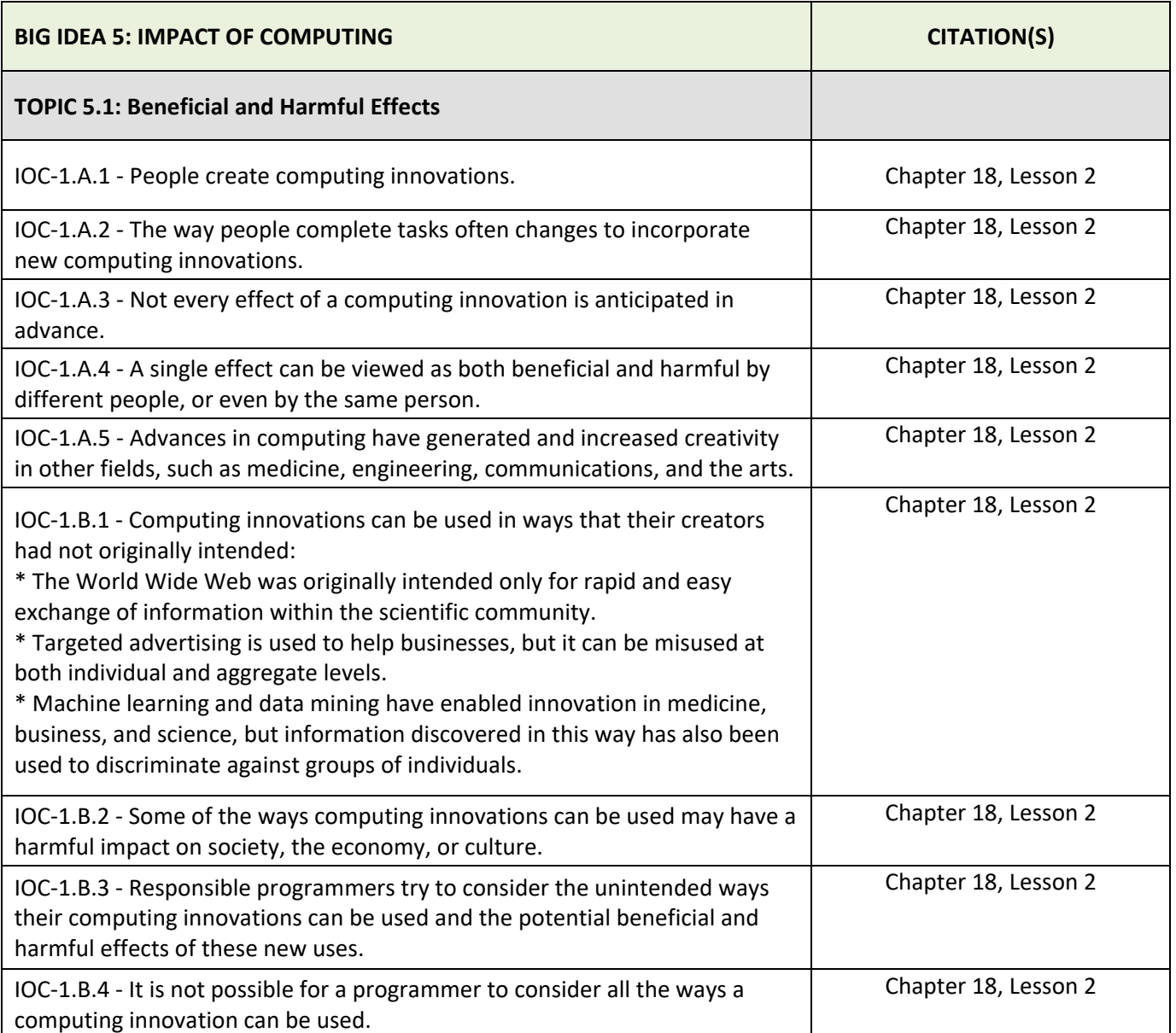

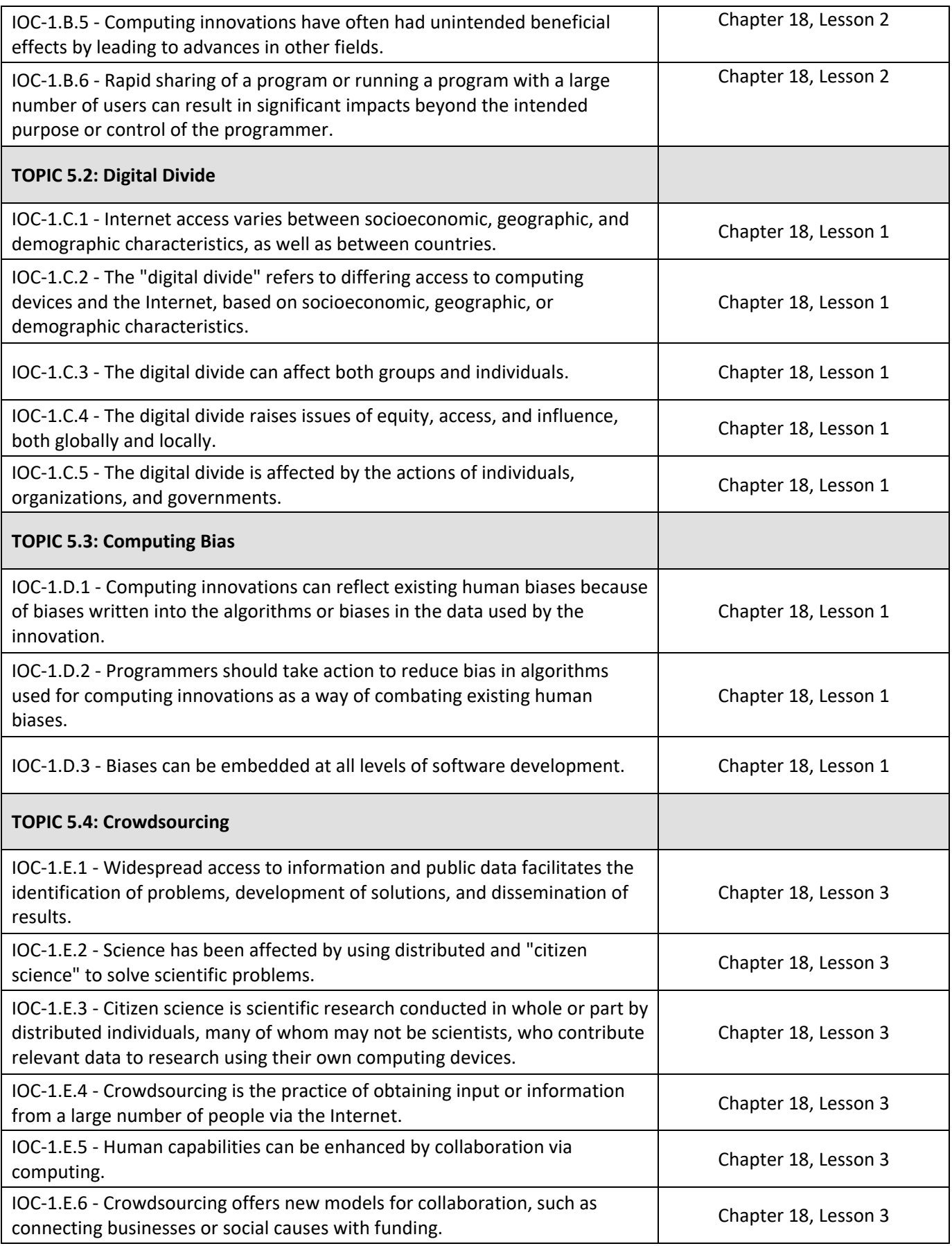

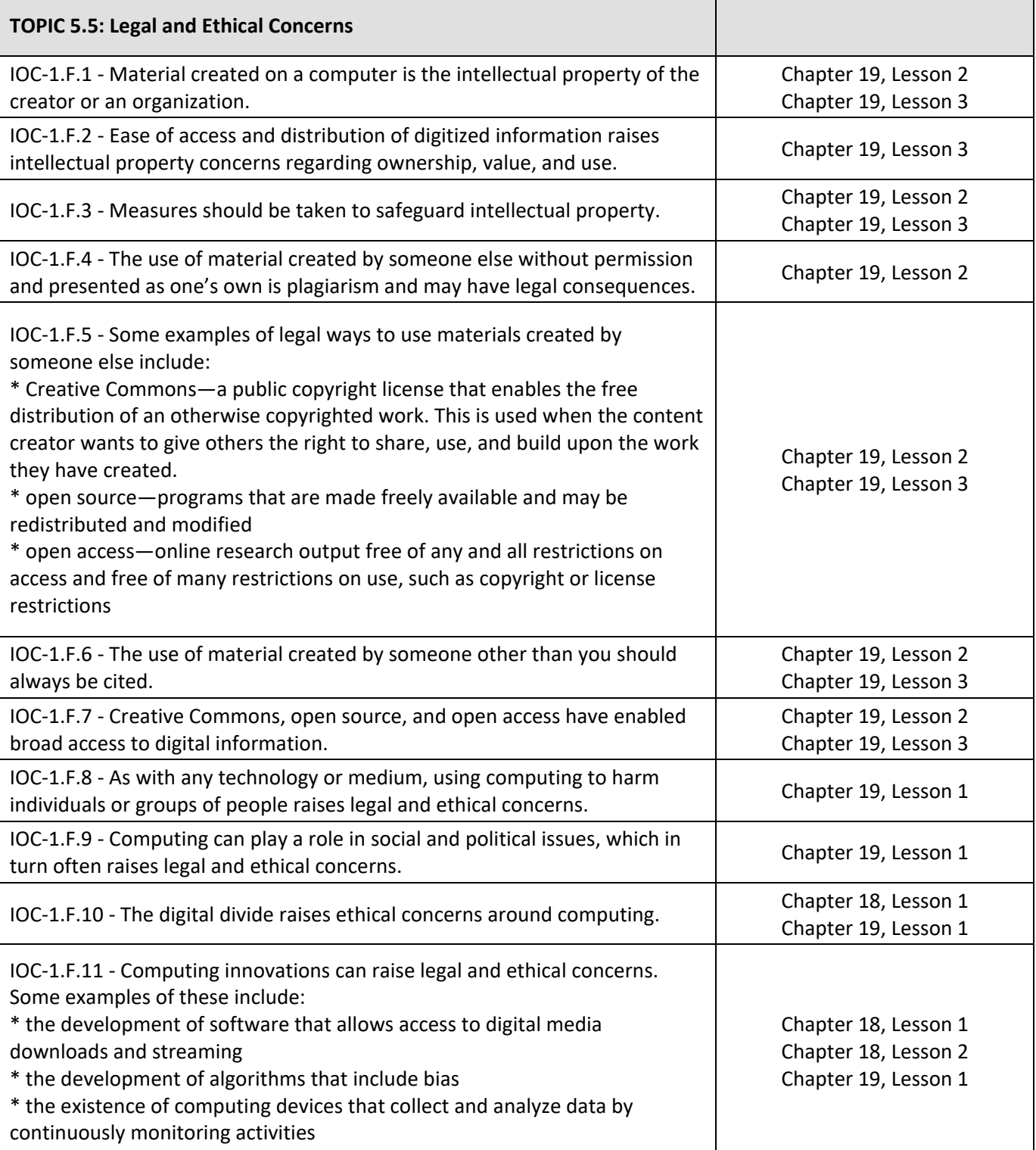

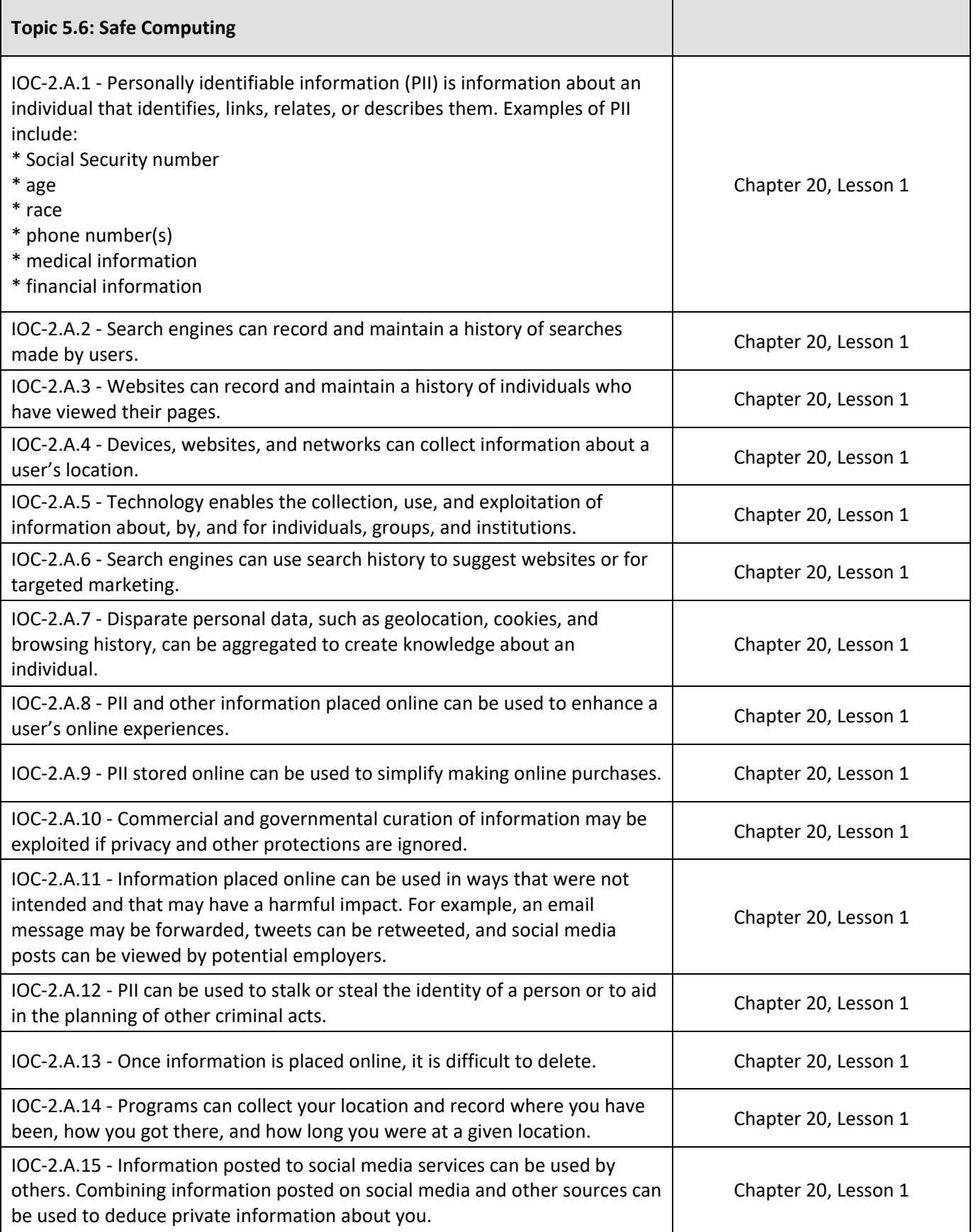

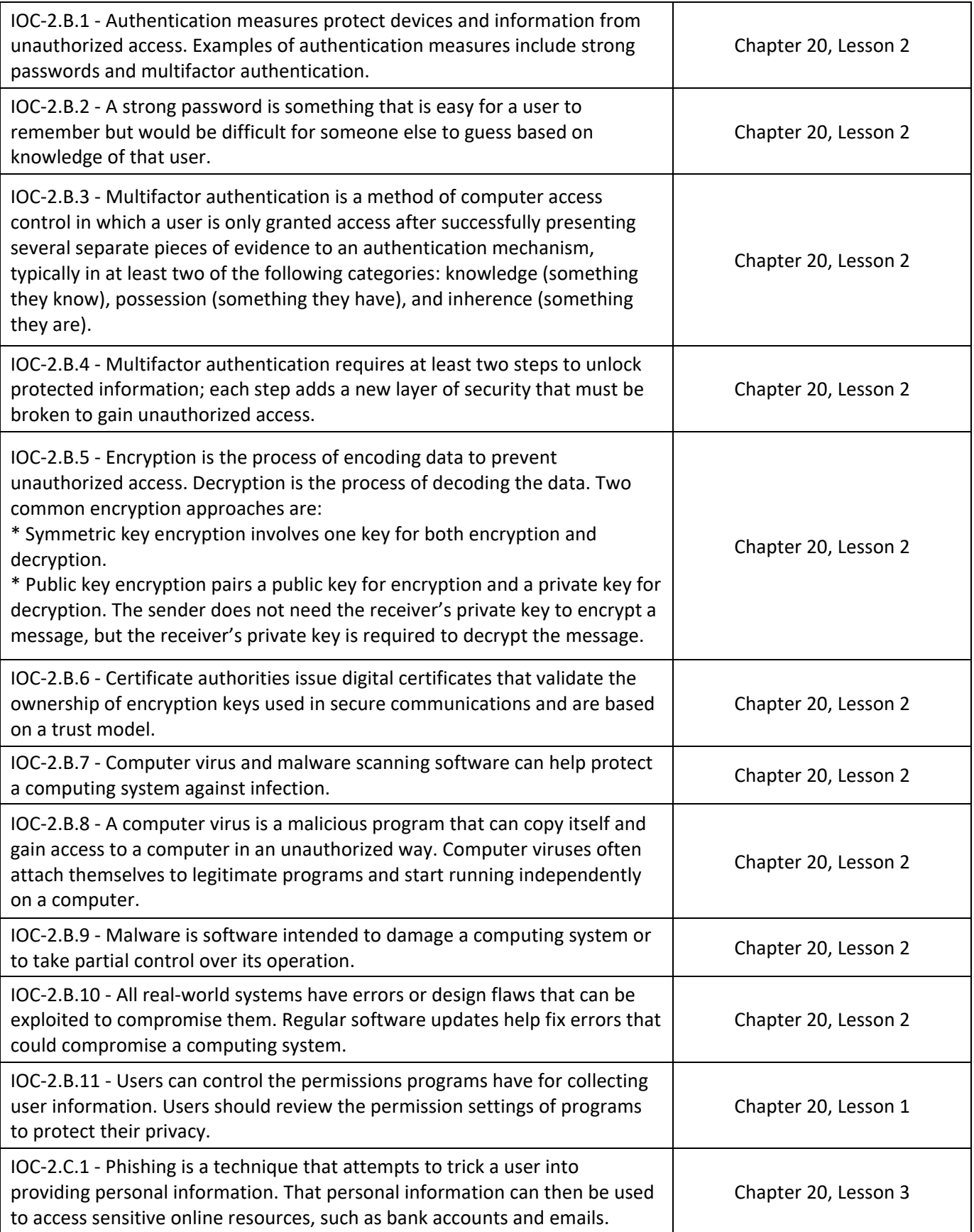

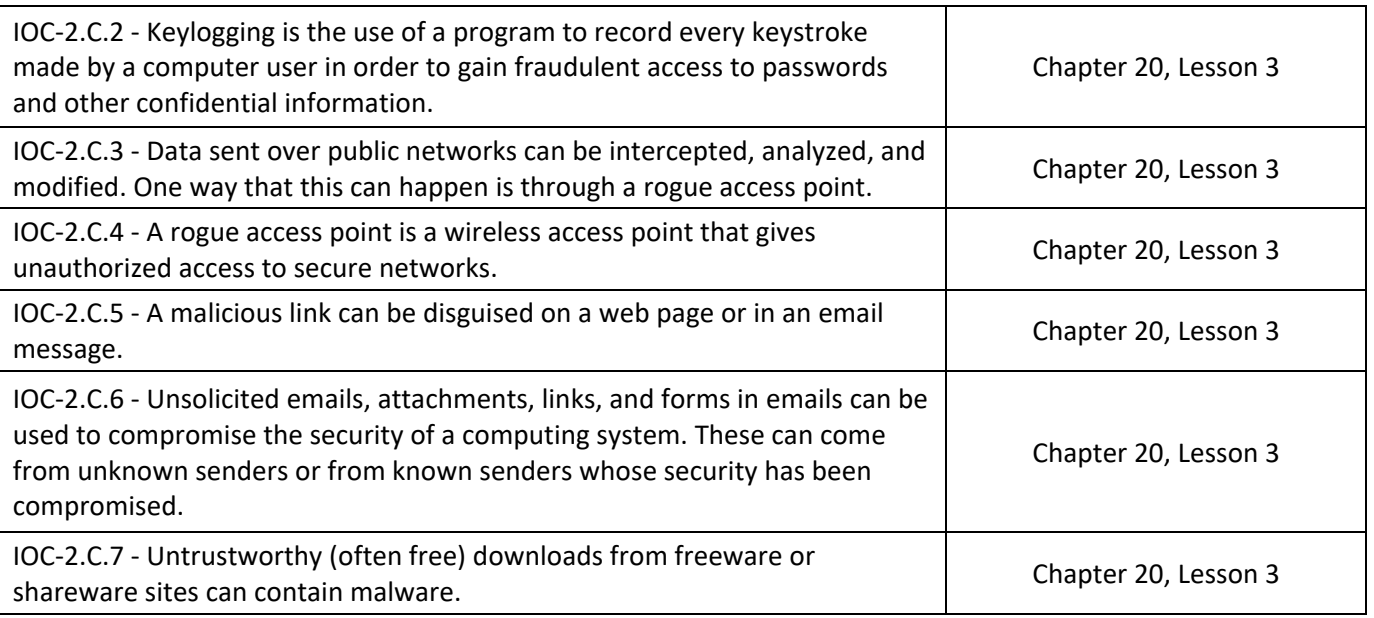